# Lectura de contadores de energía en centrales fotovoltaicas. Implementación del protocolo IEC 870-5-102 en sistemas de monitorización

**M. Alonso-Abella y F. Chenlo**

Ciemat – Avda. Complutense, 22 – 28040 Madrid, España

*Tel: 91 3466492; Fax: 91 3466037; e-mail: [miguel.alonso@ciemat.es](mailto:miguel.alonso@ciemat.es)*

#### RESUMEN

El objetivo de este trabajo es proporcionar, a la comunidad FV en general y a los desarrolladores de sistemas de monitorización que no están familiarizados con los protocolos de comunicación de los contadores de energía, la información necesaria incluyendo ejemplos prácticos para el desarrollo de un software propio. Se explican en detalle los comandos básicos para las lecturas de valores de energía periódicos y de finales de cierre incluidas en los estándares de referencia [1,2]. Esto puede ser útil para propietarios de instalaciones de pequeña potencia y también para grandes centrales fotovoltaicas en las que los usuarios quieren tener un sistema de medida de energía propio y automatizado independiente de las lecturas de las compañías eléctricas.

#### **1. INTRODUCCIÓN**

En este trabajo se presenta un modo simple y práctico para la lectura remota de los contadores de energía de centrales fotovoltaicas (FV) y su implementación en sistemas de monitorización. Los contadores de energía se pueden monitorizar local o remotamente para la obtención de los valores de energía de las instalaciones. Mediante el protocolo de comunicaciones IEC 870-5-102 el proceso de telelectura se puede implementar como un programa de ordenador independiente o integrado en el sistema de monitorización de las centrales fotovoltaicas.

<span id="page-0-0"></span>La lectura remota de los contadores de energía es un requerimiento $[{}^{1}]$  que obligatoriamente debe estar instalado en sistemas fotovoltaicos conectados a la red eléctrica cuya potencia nominal sea igual o superior a 15 kW, y se está en proceso de que esta telelectura sea

obligatoria para todos los contadores de energía eléctrica del sistema eléctrico español de cualquier tipo de instalación de generación o consumo. En general consiste en que los contadores de energía deben tener capacidad de comunicación, por puertos <sup>2</sup> ópticos, RS232 o RS485, junto con un modem GSM. Esta capacidad de telelectura es utilizada en la práctica casi exclusivamente para la lectura remota por parte de la compañía eléctrica para la facturación de producciones y consumos de las instalaciones FV. Las lecturas de los contadores son adquiridas remota y automáticamente por las compañías eléctricas mediante software específico para la facturación. En cualquier momento el usuario puede solicitar una telelectura efectuada por la compañía. La tarjeta SIM del modem GSM debe estar adecuadamente mantenida y el sistema en perfecto estado de operación en tanto que los costes derivados están normalizados [\[1\]](#page-0-0) siendo asumidos por el propietario de la instalación. En este trabajo se presenta la forma de utilizar esta infraestructura de telelectura ya disponible para realizar una lectura propia e independiente de la que ya realiza la compañía eléctrica.

Habitualmente la gran mayoría de los fabricantes de inversores ofrecen la posibilidad de adquirir sistemas de monitorización integrados en sus equipos que permiten la adquisición de los datos de operación de los sistemas FV conectados a la red mediante el registro de los parámetros eléctricos de operación del inversor (corrientes, tensiones y potencias AC y DC), junto con entradas analógicas para las señales de irradiancia y temperatura de célula y otros parámetros meteorológicos e incluso la monitorización de las corrientes de las cadenas si dispone de las cajas de conexiones inteligentes denominadas habitualmente "string box" [3]. Los datos recogidos "in situ" en las instalaciones fotovoltaicas pueden ser enviados a servidores internet de los propios fabricantes de los inversores que permiten un acceso y análisis deslocalizado. No obstante no suele ser habitual el acceso directo de estos sistemas de monitorización estandarizados por los fabricantes de los inversores a las lecturas de los contadores de energía de las centrales, salvo tal vez mediante una entrada digital que puede leer los pulsos de salida de los contadores, proporcionales a la energía, pero no bajo comunicación directa. No obstante los propietarios de las instalaciones fotovoltaicas pueden estar interesados en tener un acceso directo a las lecturas de sus contadores. En este caso las opciones pueden ser:

- Utilización de los programas comerciales de los fabricantes de los contadores.
- Contratación de empresas especializadas en ofrecer servicios de monitorización de centrales FV.
- Desarrollo de su propio software de lectura de contadores.

Los fabricantes de contadores ofertan sus propios programas para la lectura y/o programación de los contadores. Existen numerosas posibilidades que abarcan desde los programas más simples hasta los más complejos con amplias bases de datos e incluso pueden incluir la emisión de facturas. En general permiten un completo control de las lecturas. También se pueden encontrar empresas que han desarrollado software para la gestión de contadores de energía<sup>4</sup>.

En la actualidad hay una amplia oferta de empresas<sup>5</sup> que ofertan servicios especializados para la monitorización de centrales FV que también incluyen las lecturas de los contadores dentro del sistema global de monitorización.

La opción que se plantea en este trabajo es suministrar la información necesaria para que cualquier usuario con ligeros conocimientos de programación pueda desarrollar su propio software de lectura de contadores de energía o incorporar estos datos en un sistema de monitorización global de la instalación.

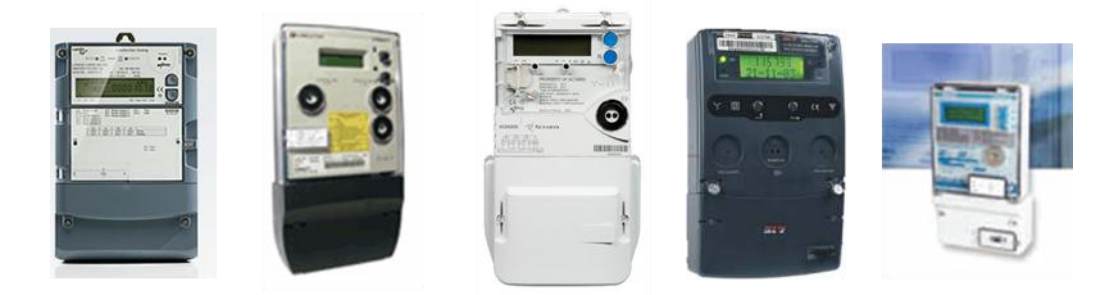

**Figura 1. Ejemplo de contadores de energía de diferentes fabricantes (en la figura: Landis&Gyr, Circuitor, Actaris, ZIV, Orbis) utilizados habitualmente en centrales FV**

# <span id="page-2-1"></span>**2. Normativa**

<span id="page-2-0"></span>Los contadores de energía de cualquier fabricante deben cumplir con la norma IEC 870-5-102 [6], que en España es de obligatorio cumplimiento según las regulaciones [7] de Red Eléctrica Española, REE. Para la medida remota automatizada el usuario debe instalar un modem GSM y suministrar a las compañías eléctricas el número de teléfono y las direcciones de los contadores y sus claves de acceso. La implementación del protocolo IEC 870-5-102 es inmediata para cualquier programador profesional o habituado a realizar este tipo de actividades. En este documento se intenta explicar de un modo sencillo este protocolo. En cualquier caso y tal como se ha comentado anteriormente los diferentes fabricantes de contadores y las empresas de ingeniería ofertan comercialmente sus programas para realizar estas funciones.

## **3. Protocolo de comunicaciones**

El protocolo de comunicaciones está especificado detalladamente en los norma IEC 870-5- 102:1996 [\[6\]](#page-2-0) y en el documento de referencia de REE [\[7\]](#page-2-1). Se reproducen en este trabajo algunos de los conceptos considerados de especial relevancia con el objeto de facilitar al lector su comprensión y poder interpretar con facilidad los comandos básicos para efectuar las lecturas de los valores de energía (integrados por periodos de tiempo o curvas de carga e Información de tarificación o lecturas de cierres).

El protocolo de comunicaciones es no balanceado o desequilibrado, lo cual quiere decir que hay un equipo primario fijo (maestro) que solicitará información a una o varias estaciones secundarias (esclavos). En nuestro caso el maestro será un ordenador (PC) y los esclavos serán cada uno de los contadores, identificados con una única dirección dentro de una red RS485, [Figura 2,](#page-3-0) en la que se muestra el caso habitual en la que cada contador tiene una salida RS232 y es necesario un convertidor RS232/RS485 por cada contador. El intercambio de información se realiza mediante el método pregunta-respuesta (*request/respond*), pero también soporta envío/respuesta (*Send/reply*) y envío/confirmación (*send/confirm*).

Publicado en la revista Era Solar, 2010; **156**:18-32. **157**:34-46. **158**:70-85.

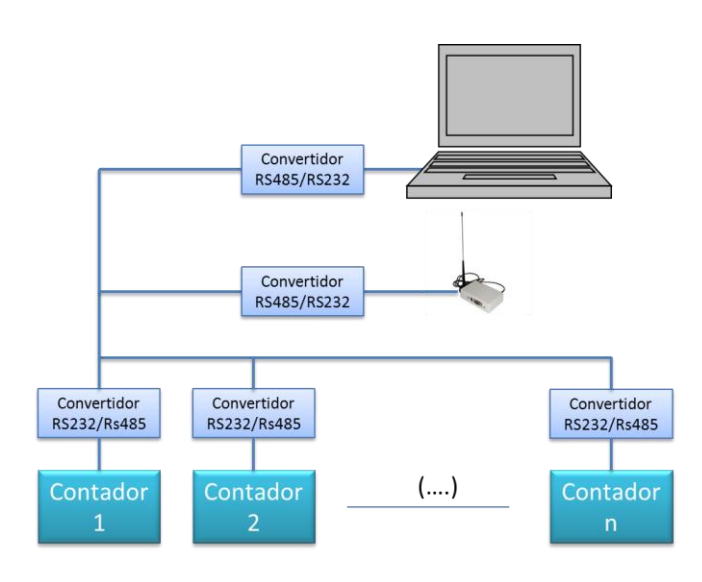

<span id="page-3-0"></span>**Figura 2. Esquema de conexionado para comunicación con de los contadores de energía**

Los comandos (tramas de enlace) pueden ser de longitud fija o de longitud variable, [Figura 3](#page-3-1) . En los comandos de longitud variable la longitud de la trama es configurable mediante parámetros con un máximo de 255 caracteres. Los comandos constan de los siguientes campos:

- Carácter de inicio
- **•** Longitud
- Campo de control
- Dirección
- Datos de aplicación (ASDU)
- Checksum
- Carácter End

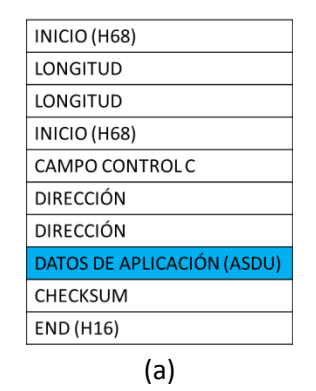

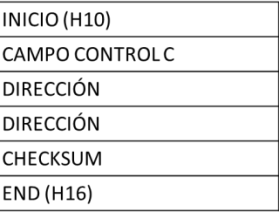

(b)

<span id="page-3-1"></span>**Figura 3. Formato de los comandos (tramas) de (a) longitud variable o (b) de longitud fija.**

# **3.2. Carácter de inicio**

Es el que inicia la trama (1 byte). En las tramas de longitud variable es el byte hexadecimal 68, indicado como 16#68 o H68. Se utiliza dos veces, una para comenzar la trama y otra para indicar el lugar en el que comienzan los comandos de la misma. En las tramas de longitud fija es el byte H10.

# **3.2. Longitud**

Se envía por duplicado. Son dos bytes repetidos y cada uno indica el número de bytes que se envían en la trama comenzando por el campo de control (incluido) hasta el Checksum (no incluido).

# **3.3. Campo de control:**

El byte (8 bits o 1 octecto) campo de control del enlace, C, de la [Figura 3](#page-3-1) tiene la estructura indicada en la [Figura 4,](#page-4-0) en donde:

RES: Reserva (Siempre a 0)

Bite reservado para futuras aplicaciones. Actualmente vale siempre 0.

- PRM: Dirección de Control <0> Mensaje del secundario (que responde) <1> Mensaje del primario (que inicia) Expresa el flujo de la información. Si el comando es de maestro a esclavo vale 1, PRM=1, y vale 0, PRM=0, si el comando es de respuesta de esclavo a maestro.
- FCB: Es el bit de cuenta de trama (Frame Count Bit).

<0> <1> = bit alternante para sucesivos mensajes de send/confirm o request/respond. Se utiliza para borrar pérdidas o duplicados de transferencia de información. El maestro alterna el bit FCB para cada nueva transmisión dirigida al mismo contador esclavo. En caso de no alternar este bit, el esclavo entiende que es una repetición del comando recibido con anterioridad. Por tanto el master ha de retener este bit para cambiarlo en cada mensaje a un mismo esclavo. Está relacionado con el bit FCV que lo valida o inválida.

FCV: Habilita el bit FCB. <0> FCB inhabilitado <1> FCB habilitado

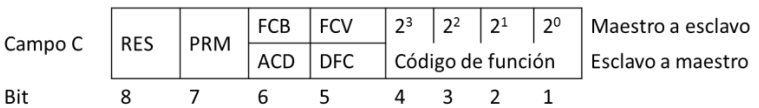

<span id="page-4-0"></span>**Figura 4. Estructura del campo de control C de la trama en los dos casos de dirección de comunicación, de maestro a esclavo, PRM=1, o de esclavo a maestro, PRM=0.**

ACD: Bit de solicitud de acceso. Hay dos clases de datos proporcionados, referenciados como clase 1 y clase 2.

<0> No acceso a datos clase 1

<1> Acceso a datos clase 1

Según el reglamento de REE, únicamente se utilizan datos de clase 2 y por tanto se ignorará el bit de estado ACD.

DFC: Control de flujo de datos.

<0> Se aceptan futuros mensajes

<1> Los mensajes futuros causarán desbordamiento de datos (data overflow) Bit utilizado por los contadores esclavos para indicar al ordenador maestro que el siguiente mensaje causará desbordamiento de datos.

Los códigos de función aceptados en las tramas enviadas por la estación primaria o maestro (PRM=1) son:

- 0 Reposición del enlace remoto. Bit FCV de código de control a 0
- 3 Envío de datos de usuario. Bit FCV de código de control a 1
- 9 Solicitud de estado del enlace. Bit FCV de código de control a 0
- 11 Solicitud de datos clase 2. Bit FCV de código de control a 1

Los códigos de función para las tramas enviadas por la estación secundaria o contadores esclavos (PRM=0) son:

- 0 ACK. Reconocimiento positivo.
- 1 NACK. Comando no aceptado.
- 8 Datos de Usuario.
- 9 NACK. Datos solicitados no disponibles.
- 11 Estado del enlace o demanda de acceso.

# **3.4. Dirección**

Se refiere a la dirección del esclavo a quien va dirigida la trama. La dirección tendrán una longitud de 2 octetos (2 bytes) pudiendo tomar los valores desde 0 (H0000) hasta 65535 (HFFFF), [Figura 3.](#page-3-1) Cada contador tendrá una única dirección de enlace que serán distintas entre sí en las configuraciones multipunto.

# **3.4. Datos de aplicación (ASDU)**

Los datos de aplicación (Aplication Service Data Unit) contiene la información enviada por los maestros o esclavos en los comandos o tramas de longitud variable. De acuerdo con REE se enviará un ASDU por trama. Su estructura se analiza en detalle en el siguiente apartado.

# **3.5. Checksum**

Es un byte con la suma aritmética de todos los bytes comenzando por el campo de control (incluido) hasta el checksum (no incluido).

# **3.6. Carácter de END**

El carácter END es el que indica el fin del mensaje o trama. Se corresponde con el byte hexadecimal 16H.

# **4. Estructura de los datos de aplicación (ASDU)**

Según lo especificado en [\[6](#page-2-0)[,7\]](#page-2-1) en sus apartados 7 y 5 respectivamente, la estructura general de los datos de aplicación, [Figura 5,](#page-6-0) es:

- Una ASDU se compone de:
	- o Un identificador de unidad de datos
	- o Uno o más objetos de información
	- o Una o ninguna etiqueta de tiempo común.

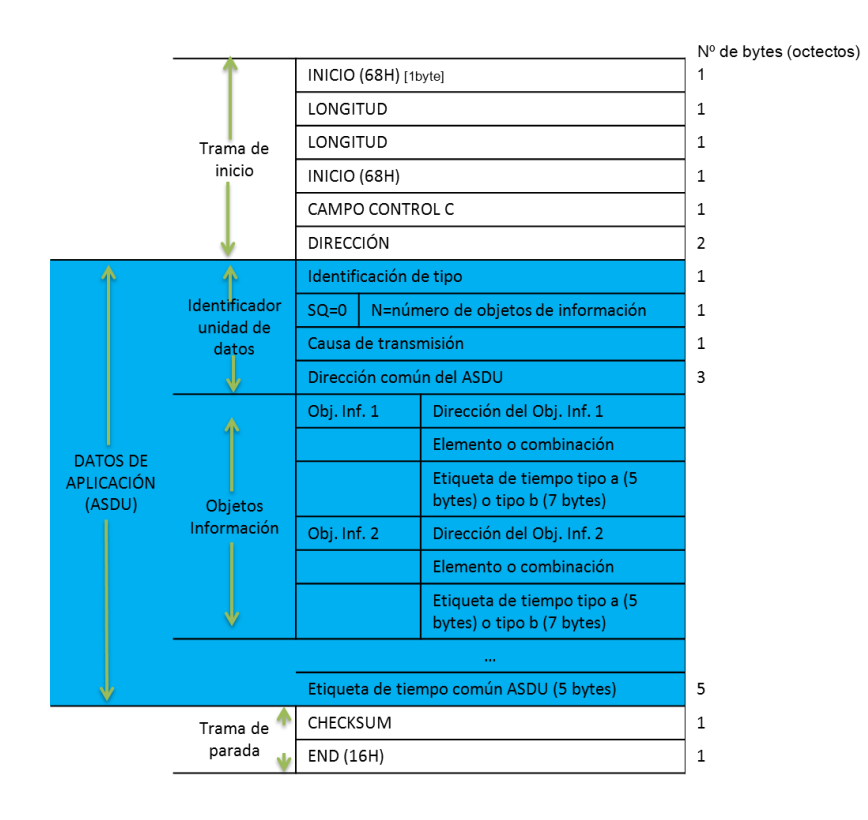

<span id="page-6-0"></span>**Figura 5. Formato de las tramas de longitud variable, indicando la estructura completa de los datos de aplicación (ASDU).**

# **4.1. Identificador de unidad de datos**

El *identificador de unidad de datos* tiene siempre la misma estructura para todas las ASDU:

- *La identificación de tipo* (1 byte).
- Un *cualificador de estructura variable* (1 byte).
- Una *causa de transmisión* (1 byte).
- Una *dirección común* del ASDU (3 bytes).

#### **4.1.1 Identificación de tipo**

La identificación de tipo es un número de función indicado en la RM=Registradores de medida; CM=Concentradores de [medida](#page-7-0)

[Tabla 1,](#page-7-0) utilizada para indicar el tipo de acción o lectura que se desea realizar. El documento de REE [\[7\]](#page-2-1) contiene una descripción detallada de cada uno de estos identificadores.

La nomenclatura utilizada en la IEC 870-5 es:

Identificador de tipo := UI8[1..8]<1..255>

Y se interpreta como que el identificador de tipo de un entero sin signo de 8 bits que puede tomar los valores de 1 a 255 (H01 a HFF en notación hexadecimal). Los valores <1..127> están definidos en dicha norma, dejando los valores <128..255> para uso especial y se especifican en el documento de REE, [Tabla 1.](#page-7-1)

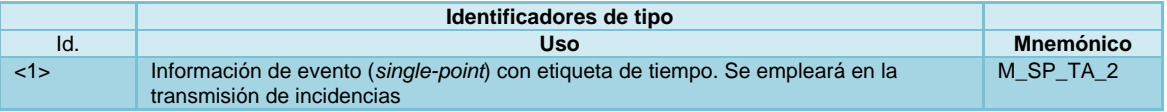

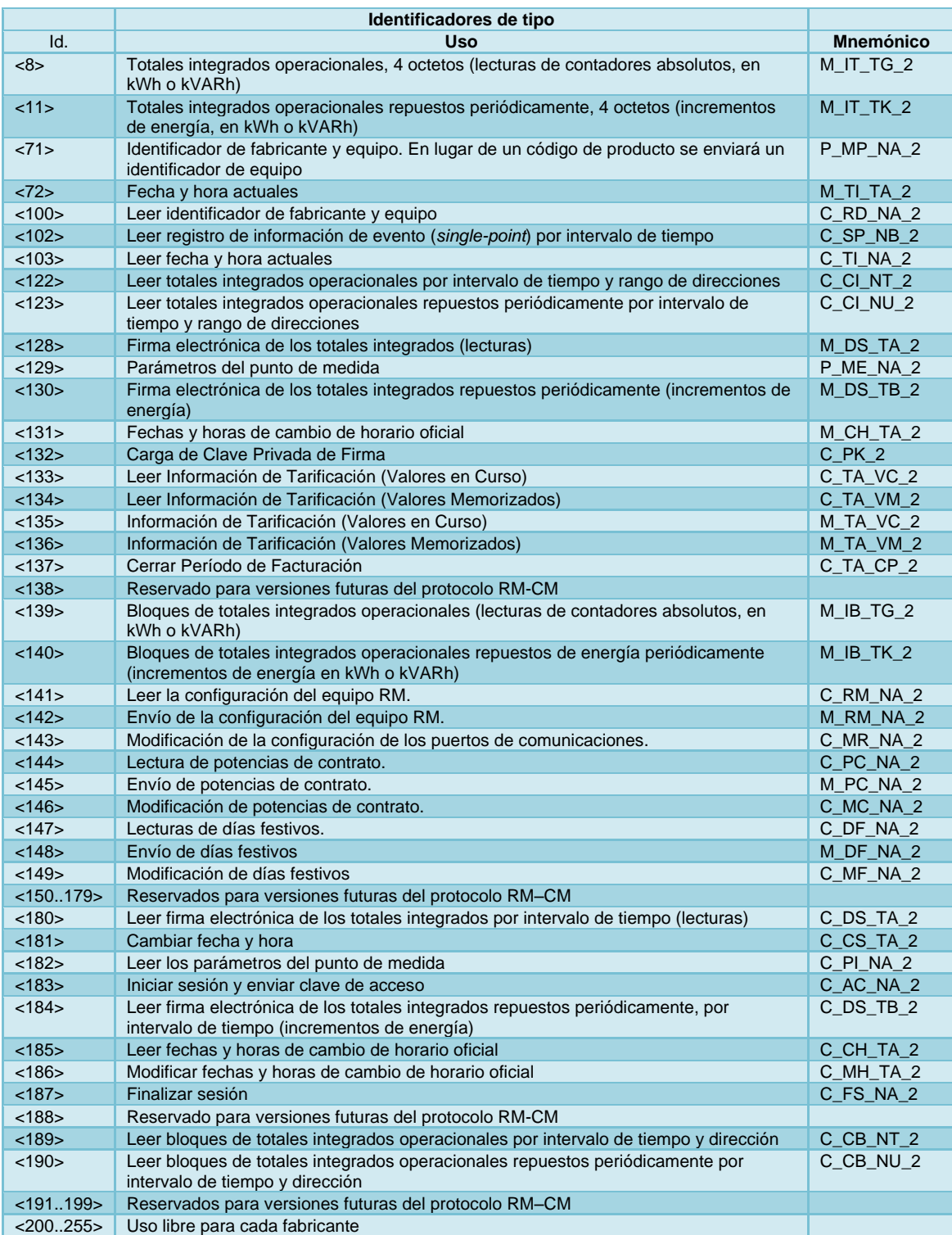

<span id="page-7-0"></span>RM=Registradores de medida; CM=Concentradores de medida

<span id="page-7-1"></span>**Tabla 1. Identificadores de tipo, referencia [\[7\]](#page-2-1)**

#### **4.1.2 Cualificador de estructura variable**

El cualificador de estructura variable contiene información acerca del número de objetos de información enviado en la trama de longitud variable.

En el caso en que el número de objetos de información sea superior a 1, la norma IEC 870-5- 102:1996 establece dos tipos de acceso a las direcciones de los objetos de información. La

selección del tipo de acceso se realiza mediante el bit nº 8 de este cualificador denominado SQ.

SQ :=BS1[8]<0..1>

<0> := Para cada objeto de información se indica su dirección

<1> := Se indica la dirección exclusivamente al primer objeto, siendo las direcciones del resto consecutivas.

El protocolo de REE indica que este bit toma siempre el valor cero, SQ=0. Los bits 7 a 1 indican el número N de objetos de información.

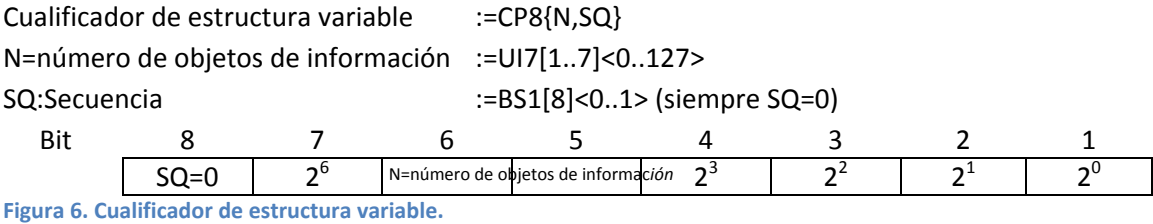

#### **4.1.3 Causa de transmisión**

El tercer octecto (byte) del identificador de la unidad de datos define la causa de la transmisión. El bit nº 8 indica si es prueba o no (test), el bit nº 7 se refiere a la confirmación positiva o negativa y los bits 6 a 1 contienen el nº de la causa que puede tomar los valores desde 1 a 63, . Se especifica como:

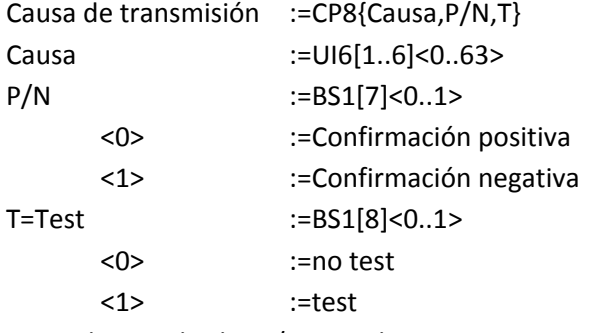

Normalmente los bit P/N y T valen 0.

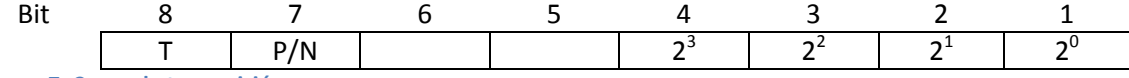

**Figura 7. Causa de transmisión.**

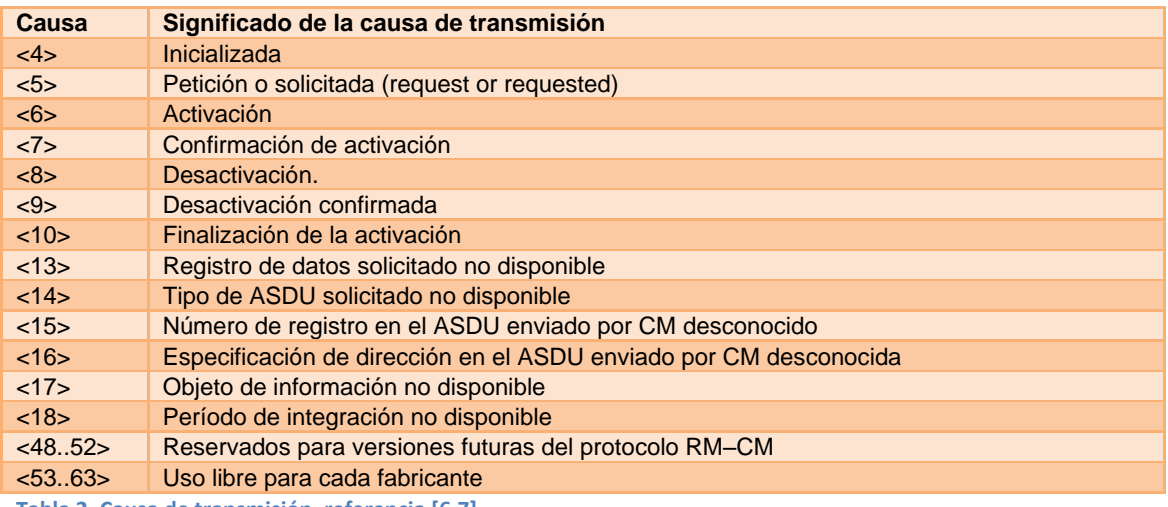

<span id="page-8-0"></span>**Tabla 2. Causa de transmisión, referencia [\[6](#page-2-0)[,7\]](#page-2-1)**

## **4.1.4 Dirección común del ASDU**

Los tres últimos bytes del identificador de unidad de datos contienen la dirección común del ASDU que se compone a su vez de:

- Dirección del punto de medida, 2 bytes:=UI16[1..16]<0..65535>
- $\bullet$  Dirección de registro, 1 byte  $\left| \cdot \right|$  = UI8[1..8]<0..255>

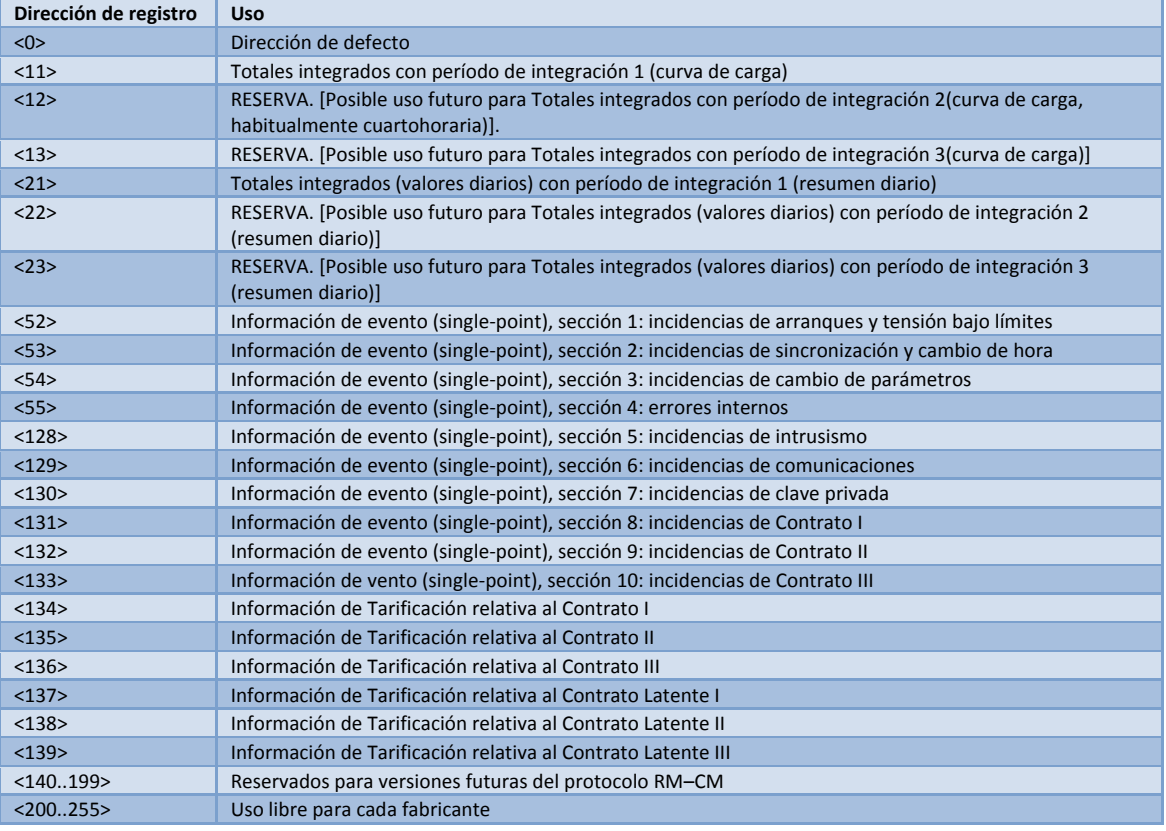

<span id="page-9-0"></span>**Tabla 3. Direcciones de registro, referencia [\[6](#page-2-0)[,7\]](#page-2-1)**

Un Contador de energía puede gestionar hasta tres Contratos independientes entre sí, de manera que existen tres conjuntos de información, uno para cada contrato. Los contratos se asignan para los siguientes propósitos.

- Contrato I: Tarifas de Acceso.
- Contrato II: Tarifas generales de Compra.
- Contrato III: Uso genérico: Autoproductores o Tarifas Generales de Compra.

En instalaciones FV el tipo de contrato habitual es el contrato tipo III.

En relación con los *puntos de medida*, REE los define como la unidad de direccionamiento básico en el nivel de aplicación, por contraposición a la unidad de direccionamiento en el nivel de enlace, que es el registrador de medida o contador. Habrá al menos una clave para cada uno de los puntos de medida del contador de energía. Opcionalmente podrá haber otras claves para diferentes niveles de acceso a la información y funcionalidad del contador (p.e. una clave de acceso para operaciones de sólo lectura que no permita la alteración de ningún parámetro del registrador). En una sesión abierta para un punto de medida solo se responderá

a los mensajes para dicho punto de medida. Para obtener datos de otro punto de medida es necesario cerrar la sesión y abrir otra para ese punto de medida.

# **4.2. Objetos de información**

Cada objeto de información consta de:

- Una dirección de objeto de información (opcional).
- Un conjunto de elementos de información
- Una etiqueta de tiempo de objeto de información (opcional).

## **4.2.1 Dirección de objeto**

Las direcciones de objeto se codificarán de acuerdo con la [Tabla 4.](#page-10-0)

Dirección de objeto, 1 byte :=UI8[1..8]<0..29>

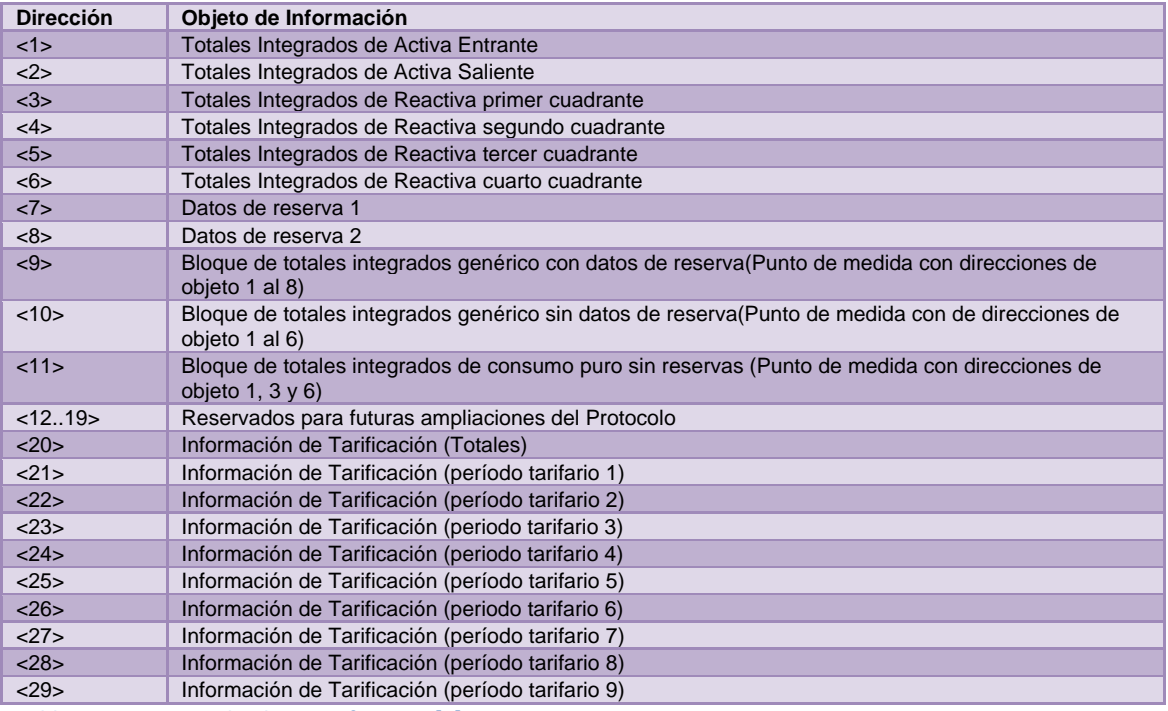

<span id="page-10-0"></span>**Tabla 4. Direcciones de objeto, referencia [\[7\]](#page-2-1)**

#### **4.2.2. Elementos de información**

Un conjunto de elementos de información puede ser un elemento de información único, una combinación de elementos, o una secuencia de elementos de información que comparten al misma dirección y la misma etiqueta de tiempo. Se usarán los formatos indicados en el apartado 5.2.5 de la referencia [\[7\]](#page-2-1). A continuación se indica el formato de algunos de ellos.

#### *4.2.2.1. Elementos de información: totales integrados*

Constan de un número de 32 bits (4 bytes u octetos) seguidos de un byte de cualificadores.

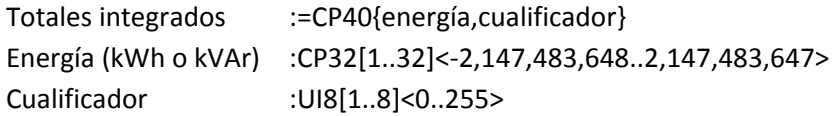

IV=La lectura es válida (IV=0)

CA=Contador sincronizado durante el periodo

CY= Overflow (CY=1)

VH= Verificación horaria durante el periodo (VH=1)

MP= Modificación de parámetros durante el periodo (MP=1)

INT= Se produjo un intrusismo durante el periodo (INT=1)

AL= Periodo incompleto por fallo de alimentación en el periodo (AL=1)

RES= Reserva.

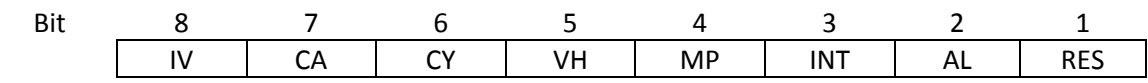

<span id="page-11-1"></span>**Figura 8. Byte de cualificadores.**

#### *4.2.2.2. Elementos de información: Información de tarificación*

La información de tarificación está constituida por el conjunto de valores de interés desde el punto de vista de Tarificación elaborados por el contador de energía en cada Período de Facturación para cada período tarifario. Este conjunto incluye los valores de energía, máximos, excesos y registros de reserva asociados a cada uno de los períodos tarifarios considerados de acuerdo a la discriminación horaria, así como el total referido al conjunto de todos los períodos tarifarios. Los límites en la discriminación horaria de períodos tarifarios de la Tarifa de Acceso coinciden con múltiplos de cuarto de hora. Por coherencia con el menor período para totales integrados, la máxima resolución de discriminación horaria es de múltiplos de cinco minutos.

Este tipo de lecturas de contadores se refiere habitualmente como "lecturas de cierres" y son para cada tipo de contrato (I, II o III) y para cada punto de medida.

El inicio del período de facturación o de valores en curso, es la fecha/hora de inicio de ese período, que coincidirá con la fecha/hora de cierre del anterior período de facturación, siempre y cuando haya tenido lugar un cierre de facturación previo. Ambas fechas/horas serán múltiplos de la máxima resolución de discriminación horaria anteriores al momento de solicitud de la información. El fin del período de facturación coincide con la fecha/hora de cierre de facturación del período en el caso de Memorias y con la fecha del último período de integración, según máxima resolución de discriminación del Contrato, ya finalizado en el momento de la petición en el caso de Valores en curso. Así por ejemplo en el caso de un período de facturación automático mensual correspondiente a Enero del 2010, las fechas de inicio y fin serían 01/01/10 00:00 y 01/02/10 00:00 respectivamente.

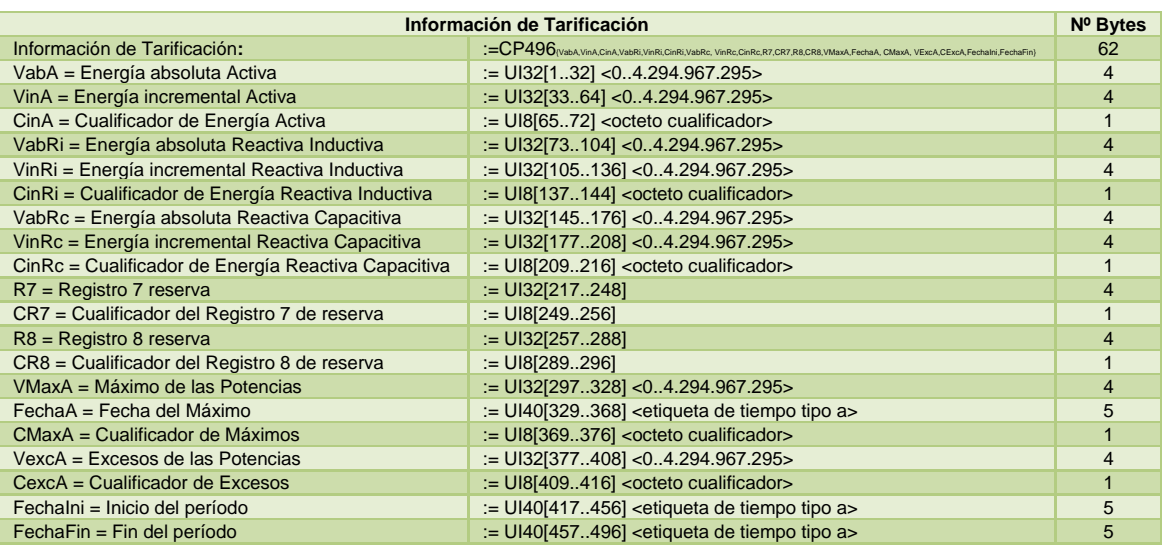

<span id="page-11-0"></span>**Tabla 5. Información de tarificación, referencia [\[7\]](#page-2-1)**

El octeto cualificador de la [Tabla 5](#page-11-0) tiene el mismo formato que el indicado en l[a Figura 8,](#page-11-1) con la excepción del bit de reserva 0, denominado ahora como U, que indica las unidades (0=kWh o kVArh; 1= MWh o MVArh).

#### *4.2.2.2. Elementos de información: Etiquetas de tiempo*

Hay dos tipos de etiquetas de tiempo: *tipo a* de 5 bytes y *tipo b* de 7 bytes. El formato de la etiqueta de tiempo del tipo a se indica en la [Tabla 6.](#page-12-0) La de tipo b es similar e incluye 2 bytes iniciales adicionales para información de los segundos y milisegundos.

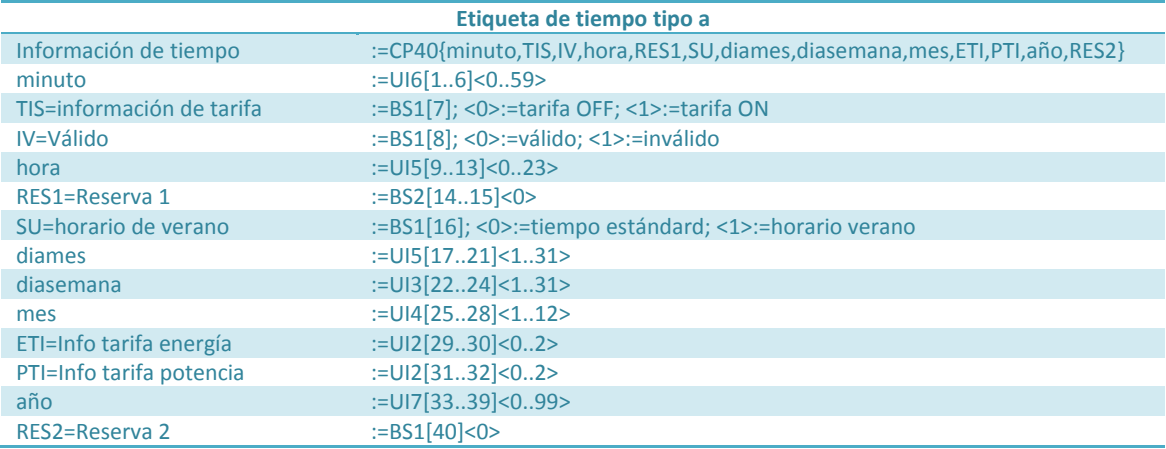

<span id="page-12-0"></span>**Tabla 6. Etiquetas de tiempo tipo a (5 bytes), referencia [\[6\]](#page-2-0)**

# **5. Estructura de los datos de aplicación (ASDU) específicos**

En la sección 7.3 de la norma IEC 870-5-102 se definen los ASDU con identificadores de tipo 1 a 127, [Tabla 1,](#page-7-1) y en la sección 5.3 del documento de REE los 128 a 149 y 180 a 190. Se reproducen en este apartado aquellos más relevantes para la lectura de valores de energía e información de tarificación (lecturas de cierres).

# **5.1. Totales integrados por intervalos de tiempo**

Para efectuar la lectura de totales integrados se puede hacer en dos pasos. En un primer paso se solicita dicha lectura mediante el envío de la ASDU con identificador de tipo 122 o 123 y seguidamente el contador responde con los datos contenidos en la ASDU con identificador de tipo número 8 u 11.

Los ASDU con identificadores de tipo número 122 y 123, [Tabla 1,](#page-7-1) se utilizan para solicitar la lectura de los valores totales integrados operacionales por intervalo de tiempo y rango de direcciones (curvas de carga). Con un identificador de tipo 122 se obtienen las lecturas absolutas y con 123 las lecturas incrementales.

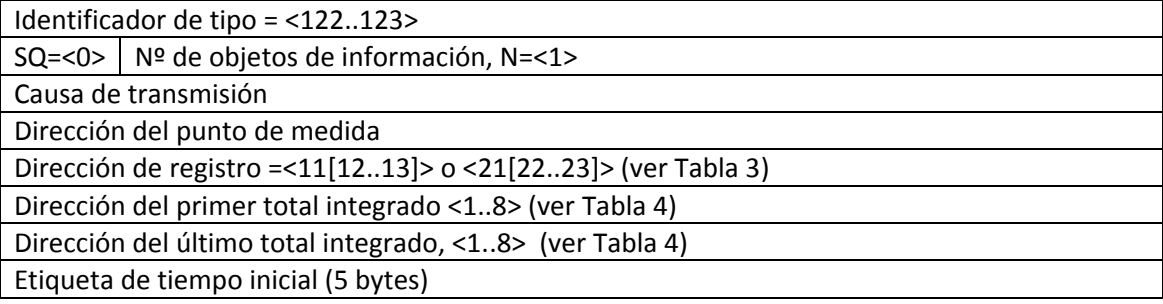

#### Etiqueta de tiempo final (5 bytes)

**Tabla 7. Datos de aplicación, ASDU, para solicitud de lectura de totales integrados, referencia [\[7\]](#page-2-1)**

La causa de transmisión podrá ser cualquiera de las indicadas en el apartado 4.1.3. Si la dirección de registro es 11 se solicitan los registros de curva de carga y en el caso de ser 21 se solicitan los resúmenes diarios. Los valores 12,13,21 y 23 son reserva para uso futuro). Las direcciones del primer y último integrado estarán entre 1 y 8, (ver [Tabla 4\)](#page-10-0).

Los valores leídos serán integrados totales cada periodo de tiempo programado en el contador, puedes ser múltiplos de 5 minutos (habitualmente cada 15 minutos u horarios).

Los ASDU con identificadores de tipo número 8 y 11, [Tabla 1,](#page-7-1) se utilizan para transmitir los totales integrados desde el contador al ordenador. Con un identificador de tipo 8 se recuperan las lecturas de contador y con tipo 11 se recuperan las energías (incrementos).

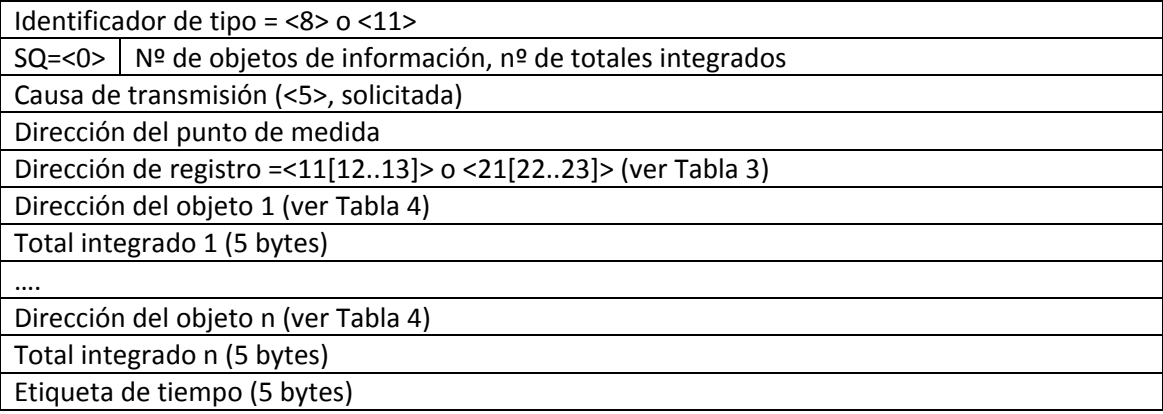

**Tabla 8. Datos de aplicación, ASDU, para transmitir totales integrados (del contador al ordenador), referencia [\[7\]](#page-2-1)**

La causa de transmisión será 5 (solicitada). Si la dirección de registro es 11 se solicitan los registros de curva de carga y en el caso de ser 21 se solicitan los resúmenes diarios. Los valores 12,13,21 y 23 son reserva para uso futuro). Las direcciones del primer y último integrado estarán entre 1 y 8, (ver [Tabla 4\)](#page-10-0). El número de totales integrados será, como máximo, 8.

La etiqueta de tiempo se refiere al instante final del periodo de integración. La lectura del último periodo de integración del día D tiene fecha D+1 y hora 00:00:00.

#### **5.1.1. Ejemplo de comando de lectura de valores integrados**

Supongamos que se desean leer los datos de energías de un contador por intervalos de tiempo desde las fechas 7 de febrero de 2010 a las 11:00 horas hasta el 10 de febrero de 2010 a las 17 horas. Sabemos que la dirección del punto de medida es la 1, que el tipo de contrato es tipo III y la dirección del contador es la número 7000. Para efectuar la lectura serían necesario las dos funciones

#### *5.1.1.1 Ejemplo de comando ASDU 122*

En la [Tabla 9](#page-14-0) se presenta el resultado de la trama que habría que enviar al contador de energía para solicitar la lectura, se indican los valores en notación Hexadecimal, para realizar la lectura de los valores deseados. Obviamente será necesario haber iniciado la conversación y enviado la clave de acceso mediante los comandos que se explicarán posteriormente.

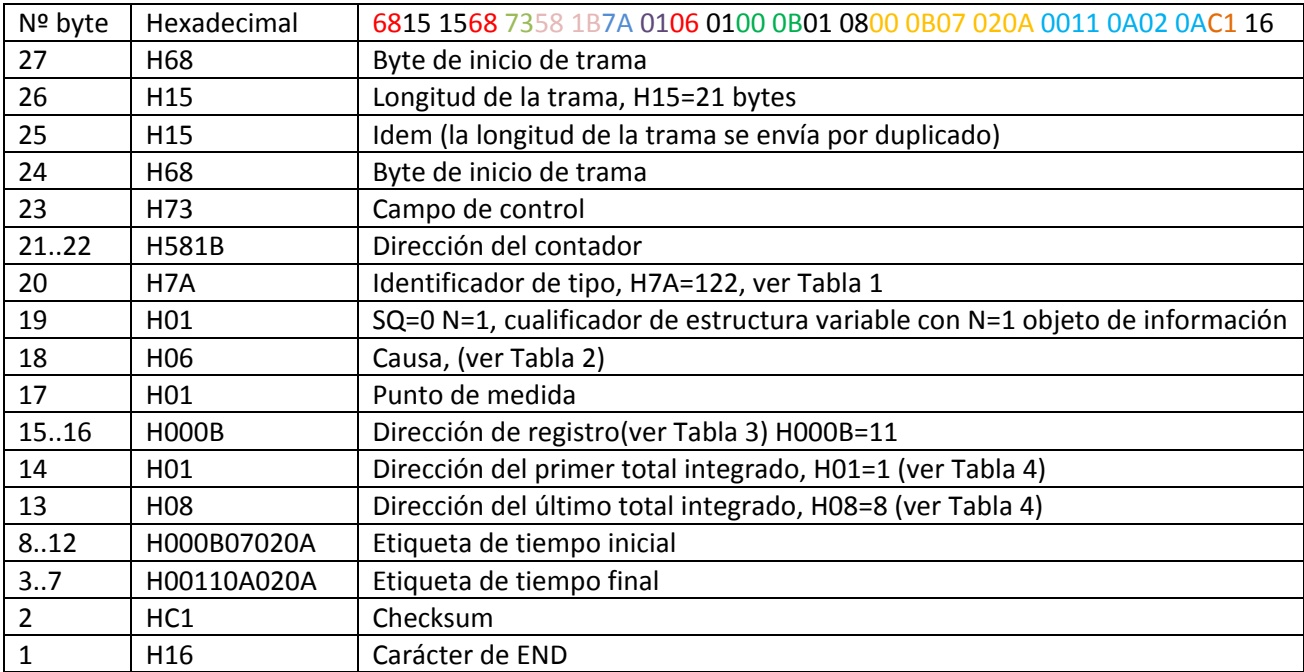

<span id="page-14-0"></span>**Tabla 9. Ejemplo de comando para solicitud de lecturas de valores integrados.**

La longitud de trama es el número hexadecimal H15 que en notación decimal equivale al número 21 y se corresponde con el número total de caracteres ASCII de la trama comenzando por el campo de control (incluido) hasta el Checksum (no incluido), esto es, "7358 1B7A 0106 0100 0B01 0800 0B19 025A 0011 1C02 5A" equivale a 21 bytes.

El campo de control es H73, que en binario es 0111 0011, que de acuerdo con lo descrito en el apartado 3.3, los 4 primeros bits son el código de función 0011 es el valor decimal 3 (código de función 3: Envío de datos de usuario con FCV 1). Los bits 8 a 5, 0111, se interpretan como RES=0 (reserva), PRM=1 (mensaje de maestro a esclavo), FCB=1 (bit de cuenta de trama) y FCV=1 (validez del bit FCB).

El identificador de tipo del ASDU es H7A que se corresponde con el valor decimal 122, esto es según la [Tabla 1,](#page-7-1) leer totales integrados operacionales por intervalo de tiempo y rango de direcciones.

La dirección del contador, 7000 en decimal, se traduce en H581B. Téngase en cuenta que es necesario realizar el intercambio<sup>1</sup> de bytes (swap).

1

<sup>&</sup>lt;sup>1</sup> En un registro de 16 bytes, cuando se trata de comunicaciones, se habla de bytes (8 bits), existiendo el byte de mayor peso MSB (Most Significant Byte) y el de menor peso LSB (Least Significant Byte). Un registro es 16#MSB-LSB. Las funciones de comunicaciones envían primero el LSB y luego el MSB de cada registro. El motivo principal es que cuando convertimos un valor a hexadecimal (ejemplo 7000 es 16#1B58), para enviarlo a otra estación se deberá enviar primero el 1B y luego el 58. Si no se realiza el intercambio de bytes, saldría primero el 58 y luego el 1B (nota aclaratoria cortesía de Nicolás Lapique, Panasonic Electric Works España).

Publicado en la revista Era Solar, 2010; **156**:18-32. **157**:34-46. **158**:70-85.

| <b>Decimal</b>           |       | 7000      |      |          |  |  |  |  |  |  |  |  |
|--------------------------|-------|-----------|------|----------|--|--|--|--|--|--|--|--|
| <b>Binario</b> (16 bits) | 0001  | 1011      | 0101 | 1000     |  |  |  |  |  |  |  |  |
| Nº de bit                | 15.12 | 11.8      | 7.4  | 30       |  |  |  |  |  |  |  |  |
| Hex.                     |       | B<br>5    |      |          |  |  |  |  |  |  |  |  |
|                          |       | High-byte |      | Low-byte |  |  |  |  |  |  |  |  |
|                          |       |           |      |          |  |  |  |  |  |  |  |  |
| Datos enviados           |       |           |      |          |  |  |  |  |  |  |  |  |
| 4-dígitos Hexadecimal    | 58    |           | 1 B  |          |  |  |  |  |  |  |  |  |

<span id="page-15-0"></span>**Figura 9. Formato de la dirección del contador, de decimal a Hexadecimal.**

La causa es el valor H06, esto es 6 decimal, activación con los bits T y P/N iguales a cero, según lo indicado en la [Tabla 2.](#page-8-0)

La dirección de registro H000B=11 se refiere a los "Totales integrados con período de integración 1 (curva de carga)", de acuerdo con la [Tabla 3.](#page-9-0)

Como direcciones de objeto del primer y último total integrado se indican los valores 1 y 8, respectivamente. De acuerdo con la [Tabla 4](#page-10-0) se están solicitando los valores de totales integrados de energías activas entrantes y salientes así como las reactivas de los cuatro cuadrantes, se incluyen también los objetos 7 y 8 que contienen datos de reserva.

Las etiquetas de tiempo (5 bytes) se crean en función del formato indicado en el apartado 4.2.2.2. De esta forma la fecha "7/02/10 11:00" pasa a ser el código hexadecimal "000B 0702 0A" en donde hemos obviado la información de tarifas ya que es un comando del ordenador al contador (y no añade información adicional).

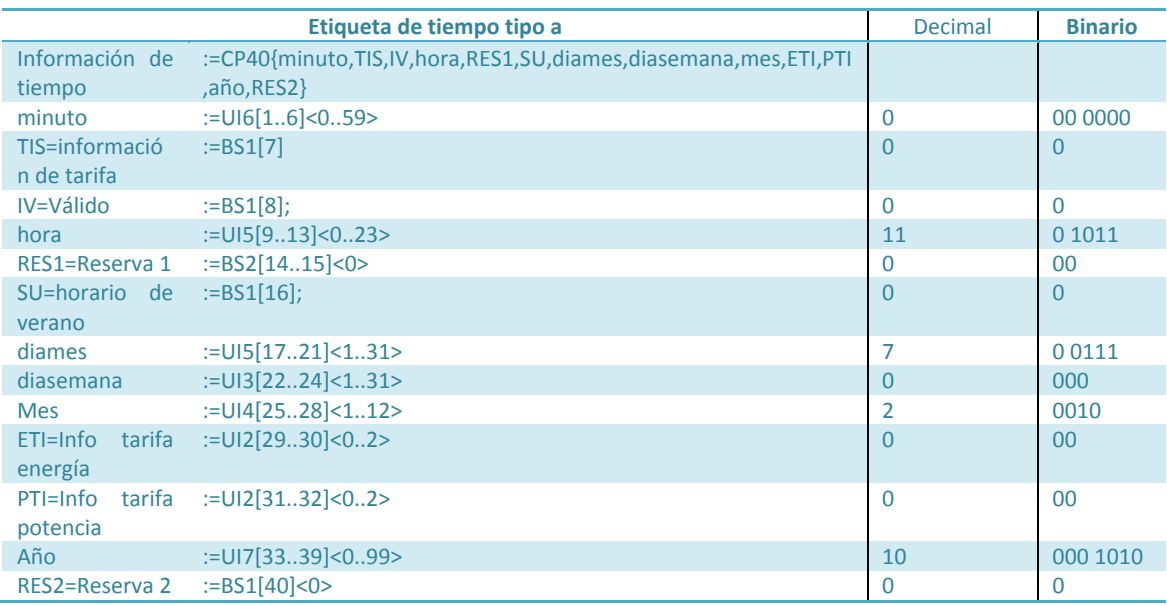

Tabla 10. Etiqueta de tiempo tipo a (5 bytes), para la fecha indicada

Si se ponen seguidos todos los datos en binario:

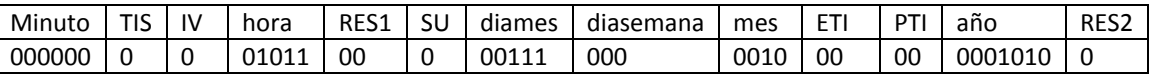

A cada uno de los campo se les hace una conmutación de sus bits, ya que considera que es el primer BIT que tiene que salir por el puerto dentro de ese campo. Un campo de un único dígito se queda como estaba. La misma trama conmutada es:

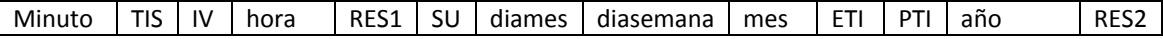

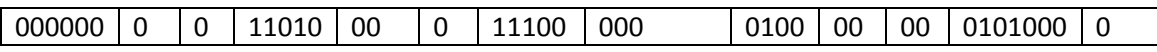

Cada espacio indica que va otro campo de información. Si los juntamos y los expresamos separados en Dígitos (4 bits).

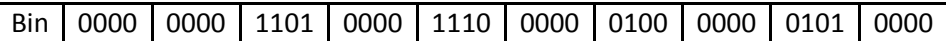

Esta es la información que tiene que salir por el puerto y en ese orden, primero se envía el 1er cero de la izquierda, luego otro 0, luego otro 0,……y por último, el último cero de la derecha. Ahora es necesario darle completamente la vuelta a la trama de tal forma que el BIT que salga el primero, se encuentre en la derecha del todo. Nos quedará:

Bin swap | 0000 | 1010 | 0000 | 0010 | 0000 | 0111 | 0000 | 1011 | 0000 | 0000

Esto es lo que entenderá el contador, pero todo dispositivo de comunicaciones trabaja en bytes y cada byte son 8 dígitos. Por eso se convierte a hexadecimal

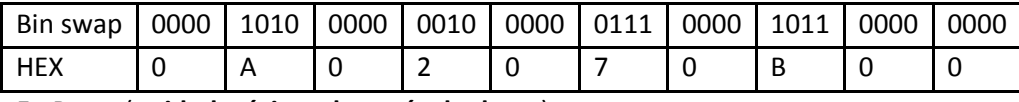

# En Bytes (**unidad mínimo de envío de datos**):

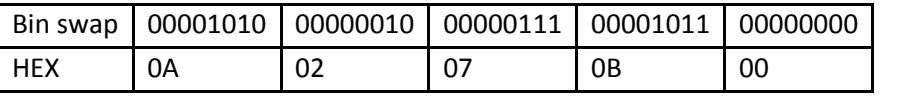

Es exactamente la trama que hay que enviar ya que ahora, sale primero por el puerto el LSB (el de la derecha del todo). Escribiendo según salen los caracteres por el puerto nos queda Comando Hex. final 00 0B 07 02 0A

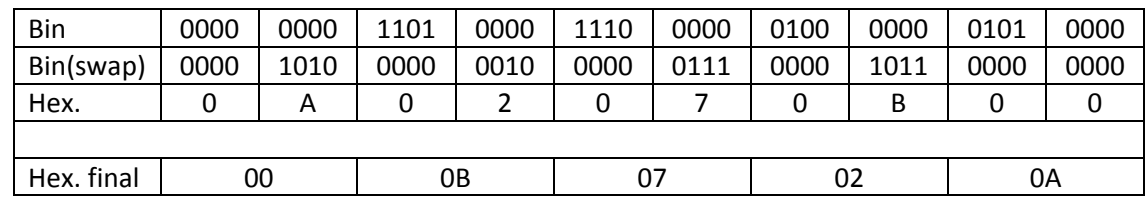

Finalmente el byte de Cheksum se obtiene de la suma la suma aritmética de todos los bytes comenzando por el campo de control (incluido) hasta el checksum (no incluido), se obtiene el valor hexadecimal del resto del valor suma dividido por 256.

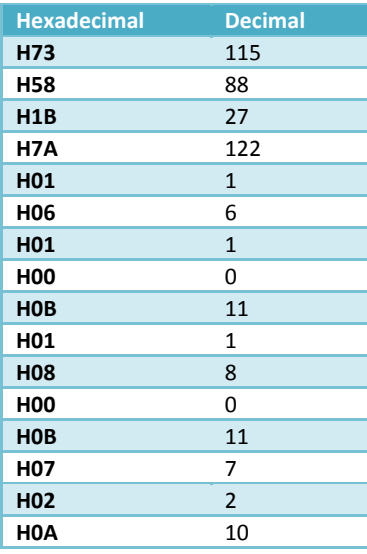

Publicado en la revista Era Solar, 2010; **156**:18-32. **157**:34-46. **158**:70-85.

| <b>H00</b>       | $\Omega$ |
|------------------|----------|
| H <sub>11</sub>  | 17       |
| H <sub>0</sub> A | 10       |
| H <sub>02</sub>  | 2        |
| H <sub>0</sub> A | 10       |
| Suma             | 449      |
| $Resto(+256)$    | 193      |
| Hexadecimal(193) | C1       |

<span id="page-17-0"></span>**Tabla 11. Cálculo del byte de checksum de comando de lectura de energías del ejemplo.**

# *5.1.1.2 Ejemplo de comando ASDU 8*

En el apartado anterior, mediante la ASDU 122, se ha solicitado al contador el envío de los datos de curva de carga. A continuación el contador envía dichos datos mediante la ASDU 8.

En la [Tabla 12](#page-18-0) se presenta el resultado de la trama enviada por el contador de energía en respuesta a una solicitud de lectura, se indican los valores en notación Hexadecimal.

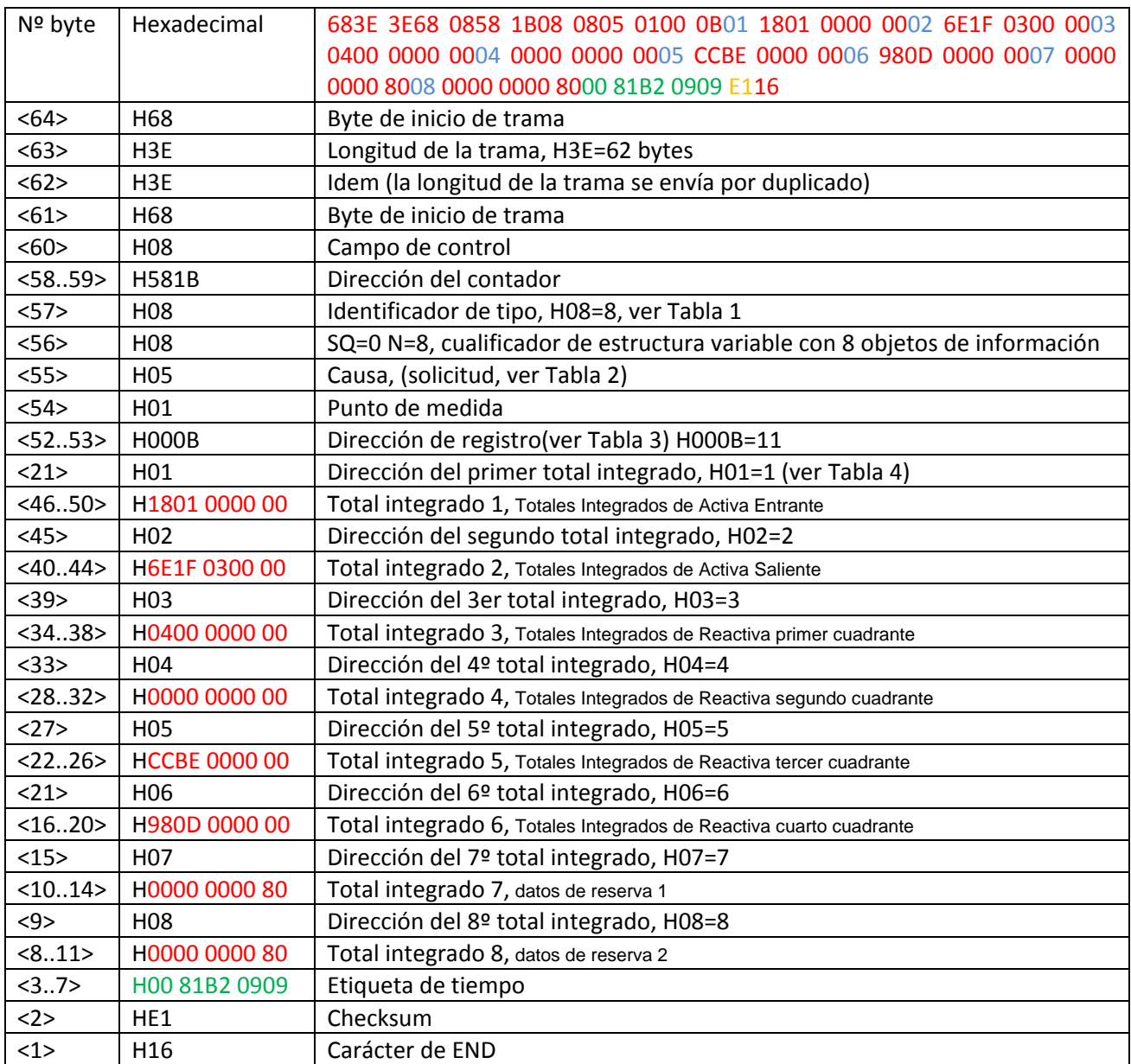

#### <span id="page-18-0"></span>**Tabla 12. Ejemplo de mensaje enviado por el contador para lecturas de valores integrados.**

La longitud de trama es el número hexadecimal H3E que en notación decimal equivale al número 62 y se corresponde con el número total de bytes o caracteres ASCII de la trama comenzando por el campo de control (incluido) hasta el Checksum (no incluido), esto es, "0858 1B08 0805 0100 0B01 1801 0000 0002 6E1F 0300 0003 0400 0000 0004 0000 0000 0005 CCBE 0000 0006 980D 0000 0007 0000 0000 8008 0000 0000 8000 81B2 0909" equivale a 62 bytes.

El campo de control es H08, que en binario es 0000 1000, y de acuerdo con lo descrito en el apartado 3.3, los 4 primeros bits son el código de función 1000 es el valor decimal 8 (código de función 8: datos de usuario, tipo *Respond*). Los bits 8 a 5, 0000, se interpretan como RES=0 (reserva), PRM=0 (mensaje de esclavo a maestro), FCB=0 (No bit de cuenta de trama) y FCV=0 (No validez del bit FCB).

Los dos bytes de dirección del contador H581B se corresponden con la dirección 7000, como en el ejemplo anterior.

El identificador de tipo del ASUD es H08 que se corresponde con el valor decimal 8, esto es según la [Tabla 1,](#page-7-1) Totales integrados operacionales, 4 octetos (lecturas de contadores absolutos, en kWh o kVARh)

La causa es el valor H05, esto es 5 decimal, solicitud con los bits T y P/N iguales a cero, según lo indicado en l[a Tabla 2.](#page-8-0)

La dirección de registro H000B=11 se refiere a los "Totales integrados con período de integración 1 (curva de carga)", de acuerdo con la [Tabla 3.](#page-9-0)

A continuación se envían las direcciones de objeto y los totales integrados. En este caso se han solicitado 8 objetos, ver [Tabla 4.](#page-10-0) De acuerdo con lo indicado en el apartado 4.2.2.1 sobre los totales integrados, constan de 4 bytes con los valores de la energía (kWh o kVArh) seguidos de un byte cualificador.

Así p.e., el total integrado 1 de totales integrados de activa entrante, [Tabla 12,](#page-18-0) es H1801 0000 00. Los cuatro primeros bytes indican el valor de la lectura, H1801 0000 y el último byte H00 es el byte cualificador, que de acuerdo con el apartado 4.2.2.1 indica que la lectura es válida  $(IV=0)$ .

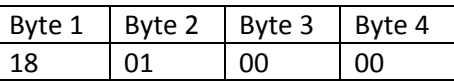

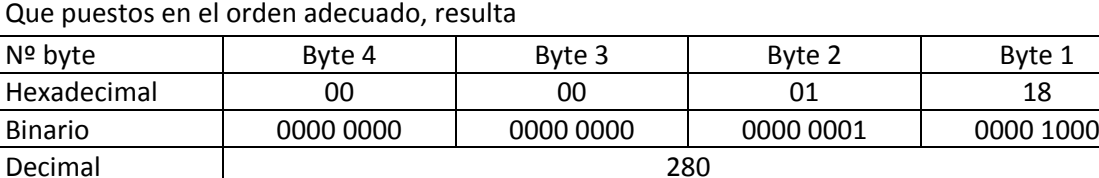

Esto es, H1801 0000 00 equivale a una lectura válida de 280 kWh de energía activa entrante, en el caso de una central fotovoltaica conectada a red, este valor se identifica con el autoconsumo.

Del mismo modo, el total integrado 2 de totales integrados de activa saliente, [Tabla 12,](#page-18-0) es H6E1F 0300 00. Los cuatro primeros bytes indican el valor de la lectura, H6E1F 0300 y el último byte H00 es el cualificador. Este cualificador de acuerdo con el apartado 4.2.2.1, [Figura 8,](#page-11-1) indica que la lectura es válida.

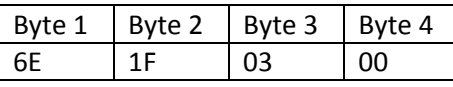

Que puestos en el orden adecuado, resulta

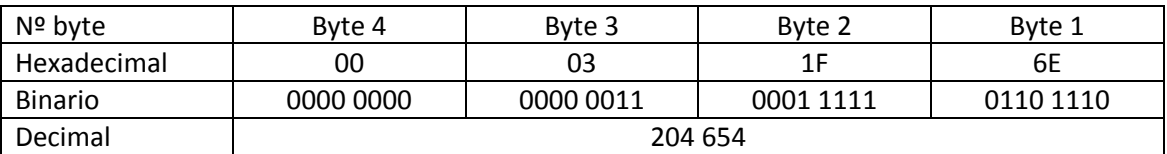

Esto es, H6E1F 0300 00 equivale a una lectura válida de 204,654 kWh de energía activa saliente, en el caso de una central fotovoltaica conectada a red, este valor se identifica con la generación.

Los demás valores de la [Tabla 12](#page-18-0) se obtienen de un modo análogo dando valores de Reactiva primer cuadrante, 4 kVArh, reactiva segundo cuadrante, 0 kVArh, reactiva tercer cuadrante 48,844 kVArh y reactiva en el cuarto cuadrante 3,480 kVArh. Los datos de reserva 1 y 2 dan lecturas de cero con un cualificador H80 (Bin 1000 0000) de lectura inválida (IV=1, [Figura 8\)](#page-11-1).

La etiqueta de tiempo H00 81B2 0909, siguiendo el procedimiento indicado en el apartado anterior, [Tabla 6,](#page-12-0) indica que las lecturas corresponden al 18 de septiembre de 2009 a las 01:00.

La trama finaliza con el byte de checksum, HE1, calculado de un modo análogo a lo indicado en la [Tabla 11,](#page-17-0) y con el byte de fin de trama, H16.

# **5.2. Lectura de cierres**

Para efectuar la lectura de cierres es necesario efectuar dos pasos. En un primer paso se solicita dicha lectura mediante el envío de la ASDU con identificador de tipo 134 y seguidamente el contador responde con los datos contenidos en la ASDU con identificador de tipo número 136.

La ASDU con identificador de tipo número 134, [Tabla 1,](#page-7-1) se utilizan para transmitir los valores memorizados de las informaciones de tarificación por intervalos de tiempo, esto es, las denominados habitualmente lecturas de cierres (es importante resaltar que es el contador el que envía los datos con una ASDU con identificador de tipo 136).

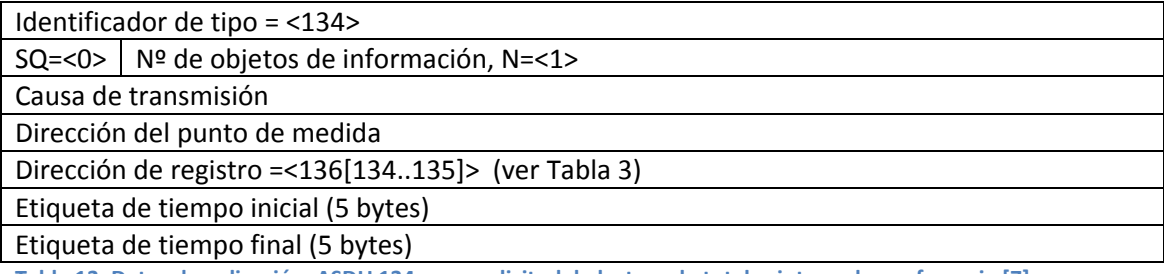

**Tabla 13. Datos de aplicación, ASDU 134, para solicitud de lectura de totales integrados, referencia [\[7\]](#page-2-1)**

La causa de transmisión podrá ser cualquiera de las indicadas en el apartado 4.1.3. La dirección de registro 136 se refiere al contrato tipo III (las 134 y 135 a los contratos tipo I y tipo II, respectivamente). El mensaje solicita el envío de las informaciones correspondientes a los períodos de facturación que se hayan cerrado dentro del rango de tiempo especificados por las etiquetas de tiempo.

La ASDU con identificador de tipo número 136, [Tabla 1,](#page-7-1) se utilizan para transmitir los valores memorizados de la información de tarificación desde el contador hasta el ordenador, esto es, las denominados habitualmente lecturas de cierres (es importante resaltar que es el contador el que envía los datos después de haber realizado una solicitud con una ASDU con identificador de tipo 134).

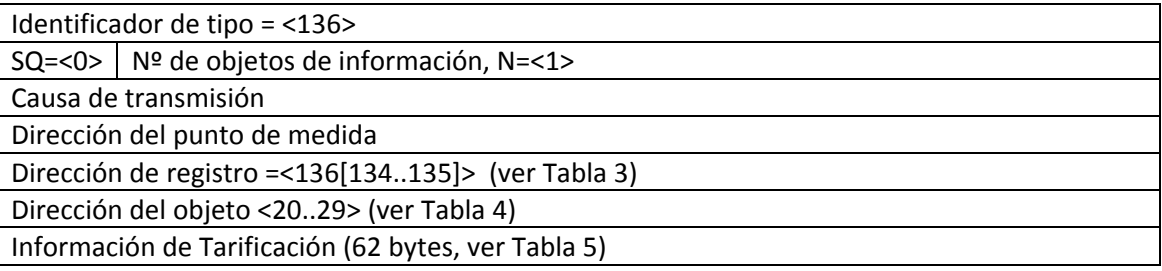

**Tabla 14. Datos de aplicación, ASDU 136, para lectura de totales integrados, referencia [\[7\]](#page-2-1)**

La causa de transmisión será siempre 5 (solicitada). La dirección de registro 136 se refiere al contrato tipo III, que es el tipo de contrato que aplica a la instalaciones FV (las direcciones de registro 134 y 135 se refieren a los contratos tipo I y tipo II, respectivamente). La dirección del objeto determina el periodo tarifario (direcciones 21 a 29) o bien el total (dirección 20). Los valores leídos dependerán de las fechas de cierres programadas en el contador, siendo habitual valores mensuales.

#### **5.2.1. Ejemplo de comando de lectura de cierres**

Supongamos que se desean leer las lecturas de cierres, que en general se corresponderán con los valores mensuales de energías, de un contador desde las fechas octubre de 2009 a enero de 2010. Como en el ejemplo anterior, se conoce que la dirección del punto de medida es la 1, que el tipo de contrato es tipo III y la dirección del contador es la número 7000.

En la [Tabla 15](#page-21-0) se presenta el resultado de la trama que habría que enviar al contador de energía, ASDU con identificador de tipo 134, se indican los valores en notación Hexadecimal, para realizar la lectura de los valores deseados. Obviamente será necesario haber iniciado la conversación y enviado la clave de acceso mediante los comandos que se explicarán posteriormente.

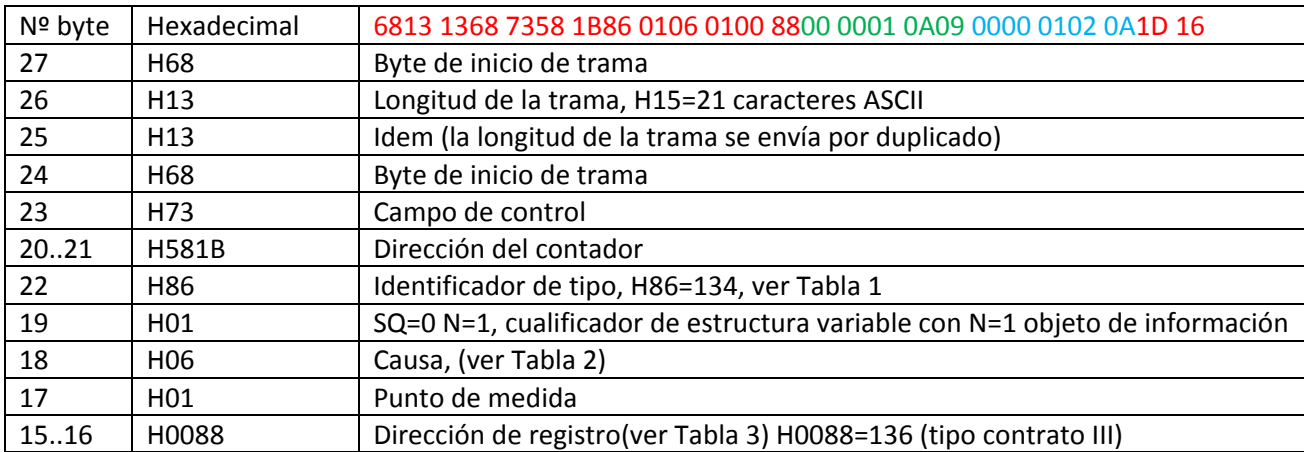

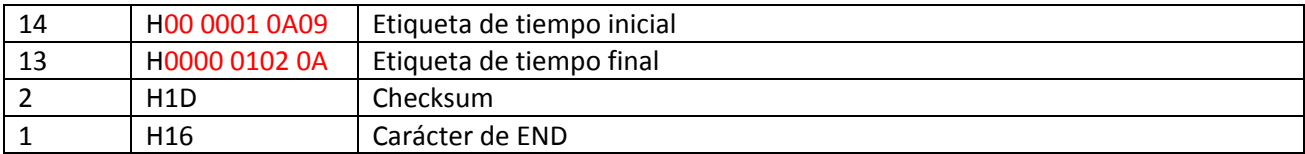

<span id="page-21-0"></span>Tabla 15. Ejemplo de comando para solicitud de lecturas de cierres.

En este caso todos los valores son interpretables de un modo análogo al del ejemplo 5.1.1. Las etiquetas de tiempo inicial y final son desde el 01/10/09 00:00 hasta el 01/02/10 00:00, respectivamente.

En la [Tabla 16](#page-21-1) se presenta el resultado de la trama que envía el contador de energía, ASDU con identificador de tipo 136, se indican los valores en notación Hexadecimal, con la lectura de los valores deseados.

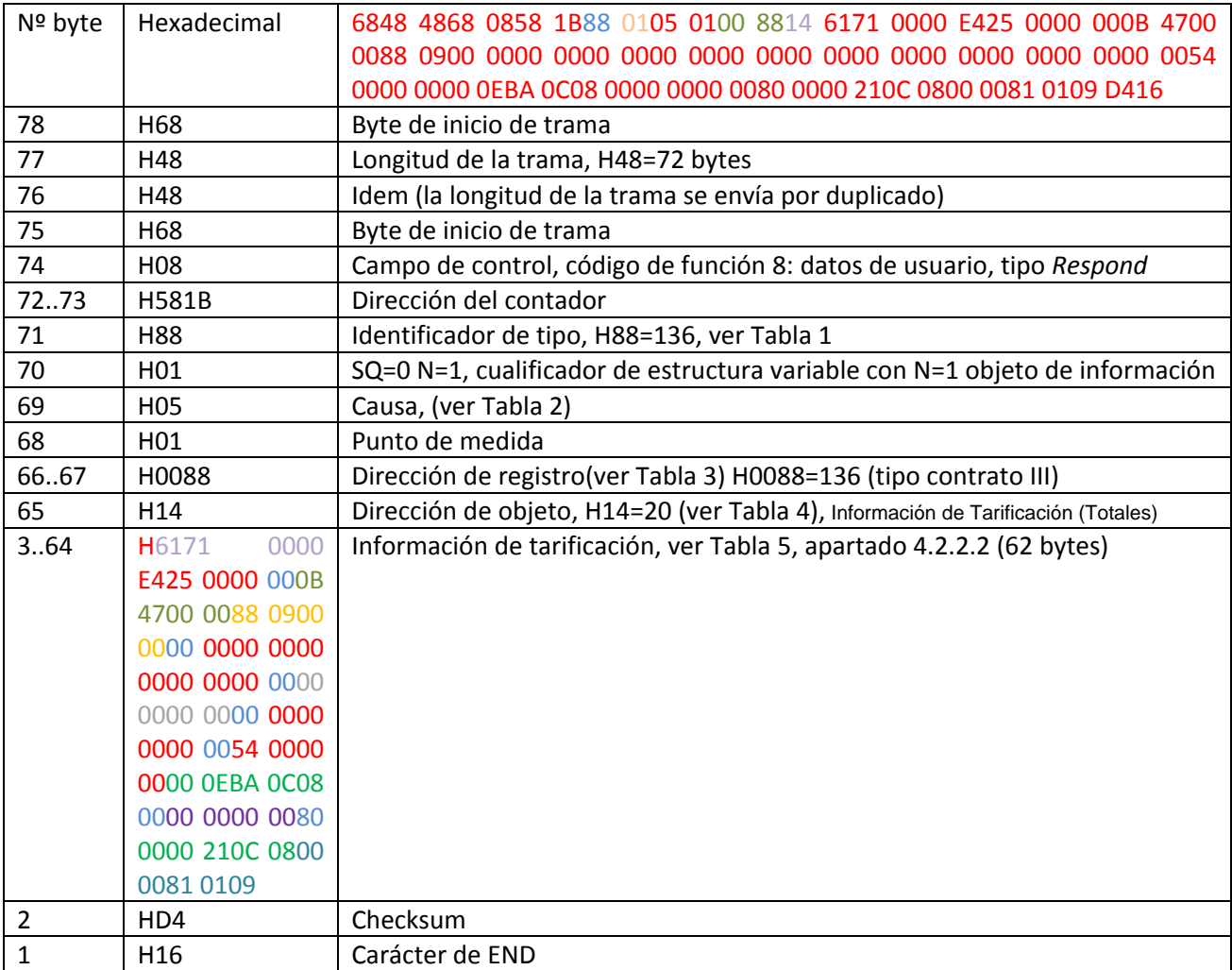

<span id="page-21-1"></span>Tabla 16. Ejemplo de trama enviada por el contador conteniendo lecturas de cierres.

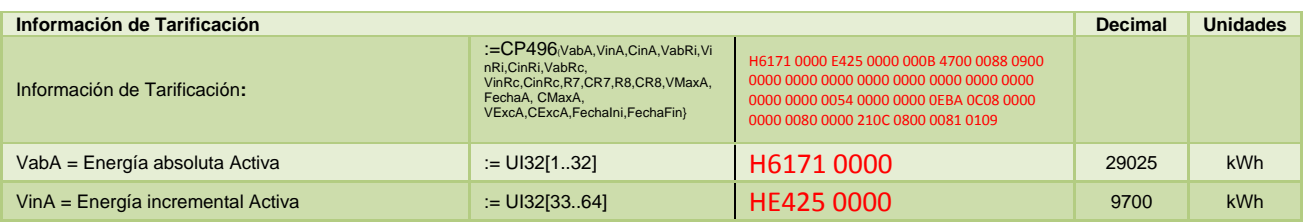

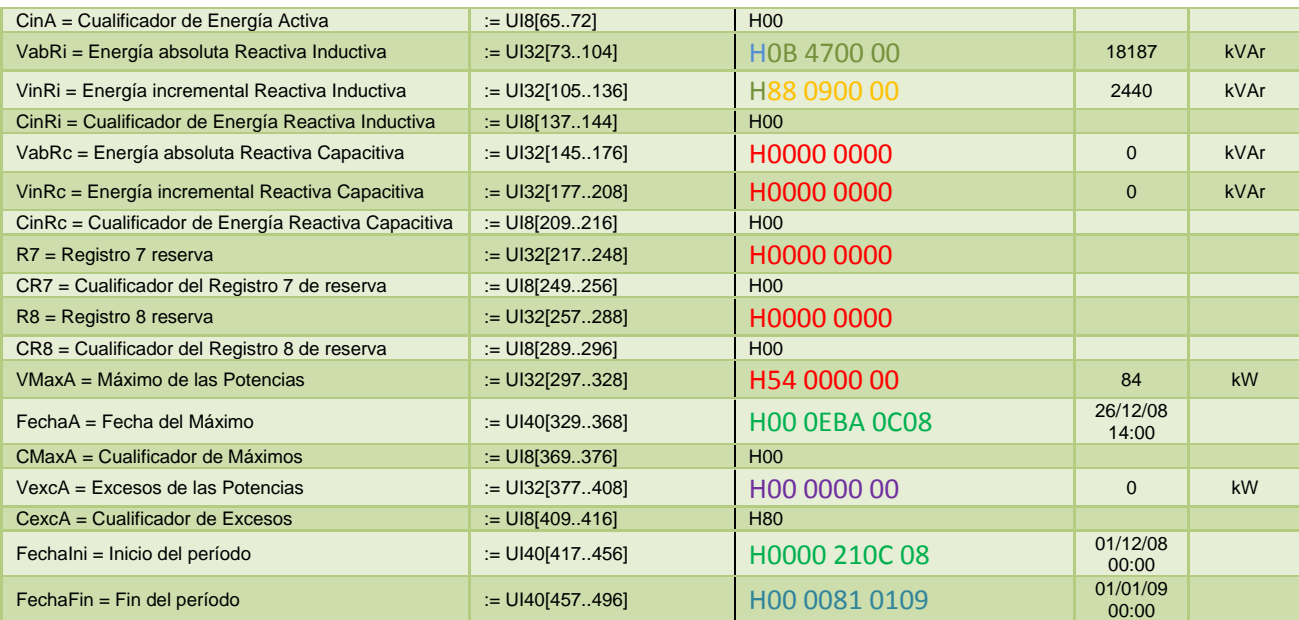

<span id="page-22-0"></span>**Tabla 17. Decodificación de Información de tarificación, lectura de cierres.**

Los bytes 3 a 64 de la [Tabla 16](#page-21-1) conteniendo la información de tarificación se decodifican en la [Tabla 17.](#page-22-0) En la conversión de los 4 bytes hexadecimales a sus valores decimales se tiene en cuenta el intercambio de bytes, análogamente a lo explicado en la [Figura 9](#page-15-0) para la decodificación de la dirección del contador. Los bytes cualificadores cuyo formato que el indicado en l[a Figura 8,](#page-11-1) con valor H00 indican, entre otros, que los valores son válidos (bit IV=0) y con unidades de kWh o kVAr (bit U=0). El byte cualificador de máximos H80 (Bin 0101 0000) indica activos los bits CA=1, registrador sincronizado y VH=1, Verificación horaria. La lectura se da para el periodo desde el 01/12/2008 a las 00:00 horas hasta el 01/01/09 00:00 horas, esto es para el mes de diciembre de 2008.

## **5.3. Clave de acceso e inicio de sesión**

Se utiliza un ASDU con identificador de tipo 183 (HB7) para enviar la clave de acceso e iniciar la sesión de intercambio de información con un punto de medida. Mientras el contador no reciba un ASDU con la clave de acceso, cualquier otro comando será respondido repitiendo los datos de enlace de usuario, pero con causa de transmisión 14 (ASDU solicitado no disponible).

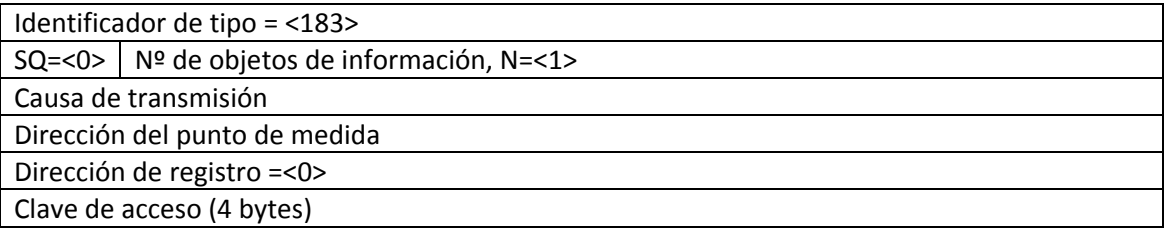

**Tabla 18. Datos de aplicación, ASDU 183, para envío de clave de acceso e inicio de sesión, referencia [\[7\]](#page-2-1)**

La causa de transmisión en el sentido maestro a esclavo será 6 (activación) y en el sentido esclavo a maestro podrá ser de tipo 7(confirmación de la activación, si la clave enviada coincide con la esperada se acepta (bit P/N=0, [Tabla 2,](#page-8-0) o rechaza, bit P/N=1) o de tipo 14 (tipo de ASDU solicitado no disponible).

## **5.3.1. Ejemplo de comando de clave de acceso**

En los ejemplos de anteriores apartados sería necesario previo a cualquier comando de lectura el envío de la clave de acceso e inicio de sesión, se conoce que la dirección del punto de medida es la 1, la dirección del contador es la número 7000 y su clave de acceso es "12345678". La [Tabla 19](#page-23-0) indica la codificación de dicho comando.

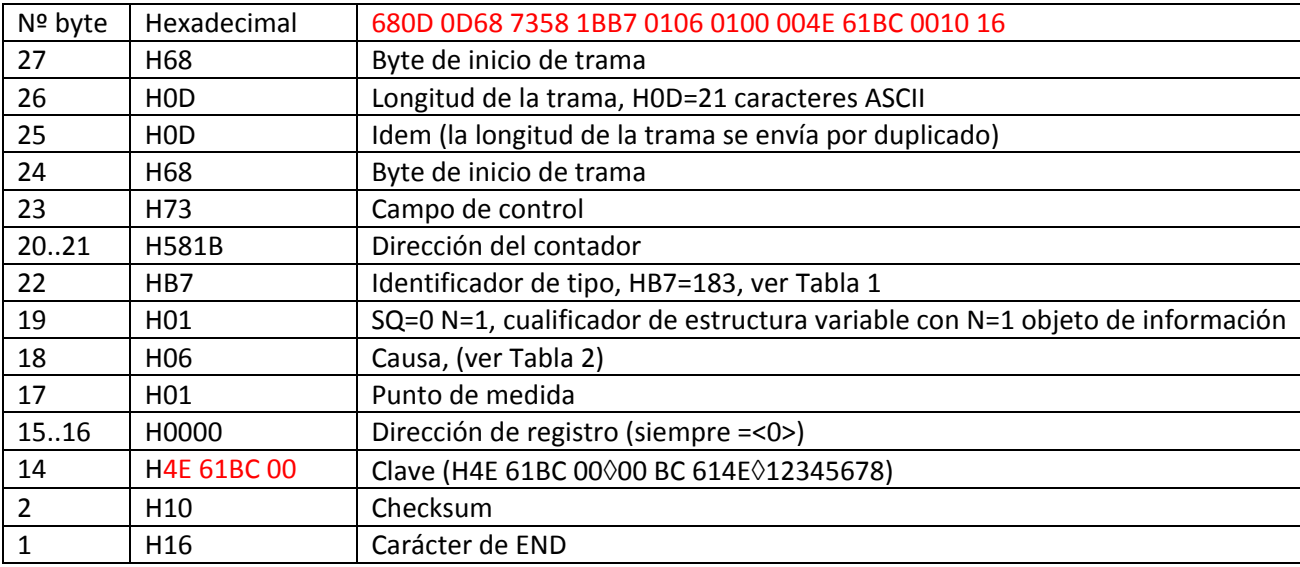

<span id="page-23-0"></span>Tabla 19. Ejemplo de comando para envío de clave de acceso e inicio de sesión.

# **6. Ejemplo de secuencia de comandos**

Teniendo en cuenta los anteriores, en este apartado se presenta el modo de realizar una secuencia completa de comandos para realizar una lectura de valores integrados. Al igual que en ejemplos anteriores se supone un contador con dirección 7000, punto de medida 1 y clave de acceso "07".

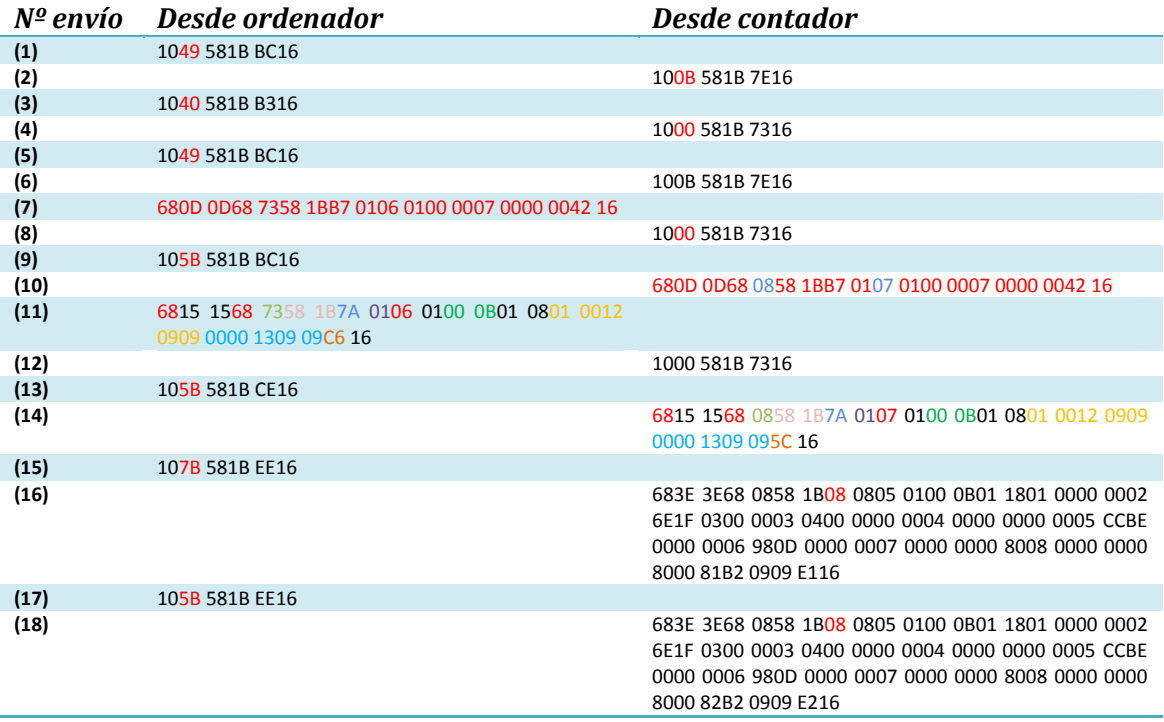

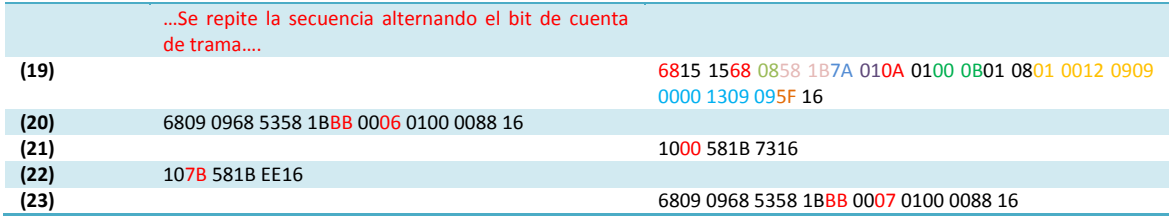

**Tabla 20. Ejemplo de secuencia completa de comandos para lectura de integrados**

La interpretación de los comandos es la siguiente:

- (1) Se inicia la comunicación por el ordenador (maestro) con una trama de longitud fija, [Figura 3.](#page-3-1) Byte de inicio H10, campo de control H49=Bin 0100 1001, ver [Figura 4,](#page-4-0) indicando PRM=1 (mensaje de maestro a esclavo) y código de función 9: Solicitud de estado de enlace), dirección de contador H581B=7000, byte de checksum HBC y byte END H16.
- (2) El contador responde con campo de control H0B=Bin 0000 1011, código función 11: estado del enlace.
- (3) Se envía un campo de control H40=Bin 0100 0000, esto es PRM=1 y código de función 0: Reposición del enlace remoto.
- (4) El contador responde con un campo de control H00, PRM=0 y código de función 0: ACK, reconocimiento positivo tipo *confirm*.
- (7) Envío de clave de acceso, ver apartado 5.3.1.
- (8) Idem (4)
- (9) Se envía un campo de control H5B=Bin 0101 1011, esto es PRM=1, bit de validez de cuenta de trama FCV=1 y código de función 11: solicitud de datos de clase 2.
- (10) El contador devuelve una ASDU 183 (HB7) de confirmación (campo de control H08) de clave de acceso correcta, causa H07 [\(Tabla 2\)](#page-8-0).
- (11)Se envía al contador una solicitud de totales integrados, ASDU con identificador de tipo 122(H7A), apartado 5.1. En este caso la etiqueta de tiempo inicial (H01 0012 0909) se corresponde con el 18/09/09 00:01:00 horas y la final (H0000 1309 09) con el 19/09/09 00:00:00 horas.
- (12)Idem (4), reconocimiento positivo.
- (13)Idem (9), solicitud de datos.
- (14) El contador devuelve una ASDU 122(H7A) con campo de control H08 (datos de usurario *respond*) y causa H07 [\(Tabla 2\)](#page-8-0) de confirmación.
- (15)Se solicitan nuevamente datos, pero es necesario cambiar el bit de cuenta de trama, de modo que el campo de control es H7B (Bin 0111 1011), esto es PRM=0, FCB=1, FCV=1 y código de función 11. En la anterior solicitud de datos (9) el campo de control fue H5B( Bin 0101 1011). En cada solicitud de datos es necesario alternar el valor del bit de cuenta de trama FCB, tal y como se comentaba en el apartado 3.3. De este modo se envían secuencialmente comandos H105B581BCE16 Y H107B581B EE16, teniendo en cuenta que la dirección del contador es H581B (7000).
- (16)El contador responde con los valores integrados, ver apartado 5.1.1.
- (19) Se recibe del contador un ASDU 183(7A) de solicitud de totales integrados, pero con un bit de causa H0A(causa 10), indicando el fin de datos disponibles.
- (20)Fin de sesión. Se envía un ASDU con identificador de tipo 187 (HBB). El contador responde (21) con una confirmación positiva. Se vuelve a enviar una solicitud de datos

(22), teniendo en cuenta el bit de cuenta de trama enviado con anterioridad y finalmente (23) el contador responde con una ASDU de fin de sesión y causa H07 de confirmación.

# **7. Implementación práctica**

El protocolo IEC 870-5-102 se ha implementado en tres instalaciones FV con un total de 28 contadores de energía. Para ello se ha desarrollado un software simple, [Figura 10,](#page-26-0) para la lectura local y/o remota en el que se han implementado los conceptos desarrollados en apartados anteriores. Se instala un convertidor RS232/RS485 en cada una de las salidas RS232 de cada uno de los contadores. Con un cableado de 2 hilos en anillo o estrella se conectan todos los convertidores RS485 entre sí y con un modem GSM. En dicha red RS485 también se conecta un convertidor USB/RS485 para la lectura de los datos de los contadores en modo local mediante un ordenador. La lectura remota se puede efectuar conectándose al modem. En este caso común para las lecturas remotas del usuario y para las lecturas remotas de la compañía eléctrica. Téngase en cuenta que la lectura de contadores se puede realizar p.e. una vez al día o cada varios días, ya que los datos permanecen en la memoria interna del contador. La lectura local se efectúa con un ordenador local conectado al convertidor USB/RS485. Debido a que la periodicidad de las lecturas tanto local como remota de usuario y compañía eléctrica es del orden de decenas de horas o incluso varios días la probabilidad de que dos requerimientos de lectura ocurran simultáneamente es muy baja, e incluso si esto llegase a ocurrir simplemente se produciría un fallo de lectura que sería subsanado en la lectura siguiente.

El programa permite la selección de periodos de lectura y la programación de los momentos de ejecutar la lectura. Permite la lectura de curvas de carga por intervalos de tiempo (horarias, cada 5, 10 o 15 minutos en función de cómo esté programado el contador) y las lecturas de cierres. Así p.e. se puede programar que automáticamente a una hora determinada del día se realicen las lecturas de los últimos tres días. También se puede programar que se envíen correos electrónicos a diferentes usuarios con los valores de energía de las últimas lecturas realizadas u otros parámetros de interés.

Los datos de las lecturas son procesados y almacenados en una base de datos estructurada en lecturas horarias, diarias y mensuales, así como valores de lecturas de los cierres. Estos datos pueden ser visualizados en tablas o mediante gráficos. Se extraen automáticamente los valores de energías activas exportadas y se calculan los valores de los "Final Yields" o productividades finales de referencia, en función de la potencia nominal FV de la instalación correspondiente a cada uno de los contadores.

| out   nove   Rein   noves   over   Nove   9   Delta  <br>Tubis (Euro)                                                                                                    |                                                                                                    |              |                                                                                                    | Programa de lectura de contadores de energía |                                                                                                    |                         |                                                            |              |                                                                                                    |                     |                                                                                                    |  | Alcolea del Tajo                                                                                                    |   |                               |                        |   | <b>Basica Stab Meteorol</b><br>13/34/80                                 |
|----------------------------------------------------------------------------------------------------|----------------------------------------------------------------------------------------------------|--------------|----------------------------------------------------------------------------------------------------|----------------------------------------------|----------------------------------------------------------------------------------------------------|-------------------------|------------------------------------------------------------|--------------|----------------------------------------------------------------------------------------------------|---------------------|----------------------------------------------------------------------------------------------------|--|----------------------------------------------------------------------------------------------------|---|-------------------------------|------------------------|---|-------------------------------------------------------------------------|
| <b>PERCHART</b><br><b>DISTURBAN</b><br>HA's DOOR<br><b>PRODUCER</b><br><b>PACK STAR</b><br><b>PA's DOPE</b><br><b>WANTED STATES</b><br><b>PRILEDES</b><br><b>MATCHESON</b><br><b><i><u>PERSONAL PROPERTY</u></i></b><br><b>MATERIALS</b><br><b>MAYORDOM</b><br><b>MATERIAL</b><br><b>INTERCORN</b><br><b>My LODGER</b><br><b>PERSONAL</b><br><b>KINDOOM</b><br><b>LAYANSON</b><br><b>LESSENS</b><br><b>INCIDORE</b><br><b>ENVIRONMENT</b><br><b><i><u>FRIDAY</u></i></b> | $n = 1$<br>w<br>Total<br>m <sub>1</sub><br>w<br>Total A<br>m1<br>w<br>Total A<br>was a<br>w<br>Total A<br>$\overline{m}$<br>w<br>Total A<br>WILL 3<br>w<br>Total A<br>$\overline{m}$<br>w<br>Total A<br>WT | Tm<br>٠<br>E | P. Carlot Electronic Call<br><b>VAL</b><br>Ţ,<br>in.<br>ju<br>g<br>TH.<br>ÌВ<br>и<br>$-$<br>w<br><b>Inc.</b><br>×<br>B<br>三国家<br>w<br>ŵ<br><b>SEL</b> | <b>Gilbert</b><br>$\overline{u}$<br>×<br>'n  | <b>STEP</b><br>š<br>$\overline{ }$<br>×<br>÷<br>u<br>$\sim$<br>×<br>×<br>$\overline{a}$<br>w<br>$\overline{u}$<br>÷<br>알<br>w<br>÷<br>业<br>w | ٠<br>$\sim$<br>196<br>π | <b>Delivery R.L.S.</b><br>u<br>ij<br>٠<br>٠<br>ъ<br>ą<br>w | юī<br>×<br>w | <b>Total</b><br>$\sim$<br><b>Total</b><br><b>TOM</b><br><b>SOL</b><br>$^{36}$<br><b>TOTAL</b><br>wa<br><b>Total</b><br><b>TOTAL</b><br>w<br><b>Total</b><br>war<br>Not<br><b>Total</b><br><b>TOTAL</b><br>$^{+0.00}_{-0.00}$<br>74M<br><b>TOTAL</b><br><b>No.</b><br><b>Total</b><br><b>TOU</b> | $\overline{a}$<br>w | <b>SP Cash EN, car Edit and</b><br>m<br>B<br>ms.<br>ë<br>14<br>b<br>ax.<br>w<br>$\overline{a}$<br>w<br>ġ<br>$\overline{11}$<br>i.<br>×<br>w<br>÷.<br><b>Willia</b> |  | i lear college of link<br>18.<br>H.<br>$\overline{1}$<br>$\overline{1}$<br>w<br>s<br>$\sim$<br>w<br>n.<br>$\sim$<br>u<br>z<br>w<br>w<br>э<br>w<br>u<br>$^{12}$<br>$\overline{u}$<br>ä<br>$\sim$<br>w | E | $\overline{a}$<br>×<br>٠<br>w | <b>ALC N</b><br>×<br>× | ш | <b>Lee doos</b><br>$= 510P$<br>Actualizar.<br>Contractor<br>$Bedloss +$ |
| ۰<br>539<br>643                                                                                                    |                                                                                                    | 1079<br>942  |                                                                                                    | <b>Activa Saliente [kWh]</b><br>788          |                                                                                                    |                         | 1010                                                       |              |                                                                                                    | will                |                                                                                                    |  |                                                                                                    |   |                               |                        |   |                                                                         |

<span id="page-26-0"></span>**Figura 10. Programa para la lectura local y remota de contadores de energía.**

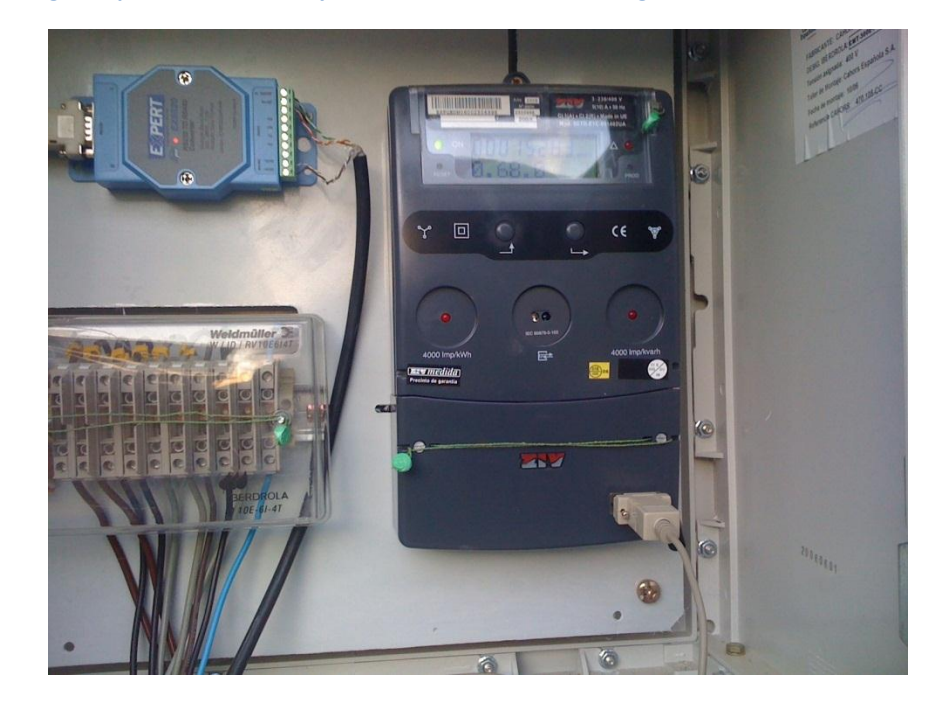

**Figura 11. Contador de energía con convertidor RS232/RS485**

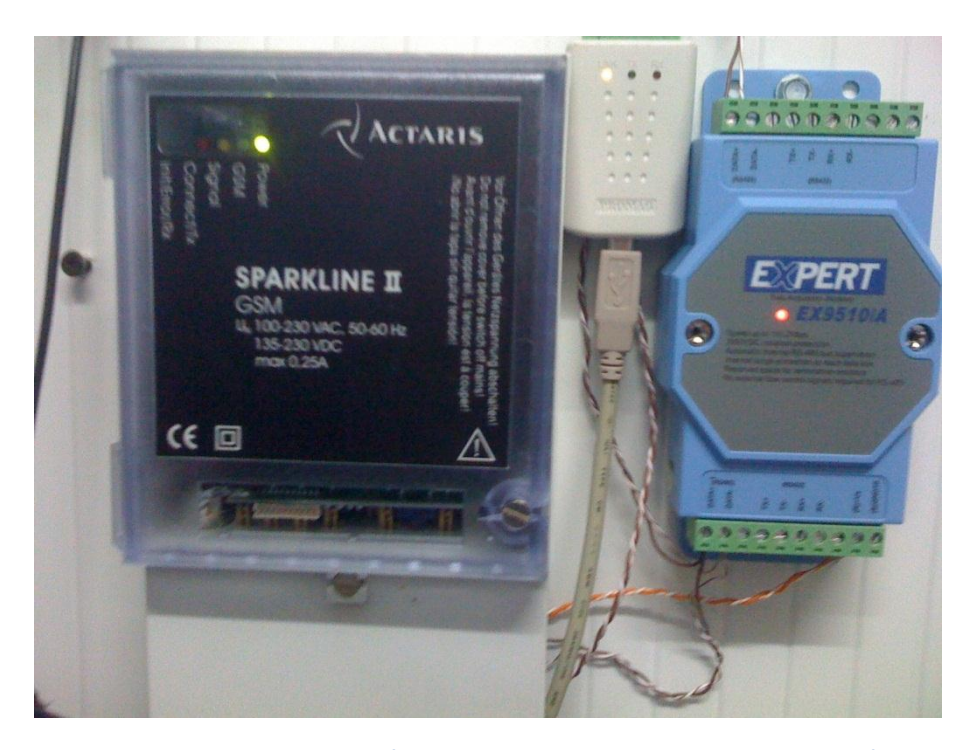

**Figura 12. Modem GSM con convertidor RS232/RS485 para lecturas remotas y convertidor USB/RS485 para lecturas con ordenador local.**

El análisis de los datos de lecturas de energía de los contadores permite, además de la obtención de los valores de energía generada y consumida, fundamental para la facturación de los sistemas FV conectados a la red, la obtención de las energías reactivas en cada uno de los cuatro cuadrantes [8]. En el punto 4 de la referencia [\[8\]](#page-27-0) referente al orden de registros de energía en el protocolo de comunicaciones, establece lo indicado en l[a Figura 13.](#page-28-0)

<span id="page-27-0"></span><u>UKUEN DE REGISIKUS DE ENEKGIA EN EL PROTOCOLO DE</u><br>COMUNICACION<u>ES</u> **COMUNICACIONES**<br>
Por coherencia con los senfidos indicados en Normas CEI, UNE, en las ITC y en el<br>
Por coherencia con los senfidos indicados en Normas CEI, UNE, en las ITC y en el<br>
en hodos los casos AE concide con la "e Para transmitrios al Concentrator Principal, en el Protocolo de Comunicaciones se<br>marténdrá el orden indicado en Energia Importada y Energia Exponitriaciones se<br>cuatro cuadrantes indicados en el punto 5.3.2, de dicho Proto Orden de Registros Energias AE (Activa Importada) (Activa Exportada)<br>(Reactive Exportada) As (Activa Exportada)<br>
(Reactiva Cuadrante 1, con AE y tens<br>
adelantada (P-90° respecto a intensidad)<br>
(Reactiva Cuadrante 2, con AS y tens<br>
retrasada (P-90° rece 2, con AS y tensidad) adelantada (P-90<sup>n</sup> Reserving T, con AE y tensión<br>(Reada (P-90<sup>n</sup> Reserving T, tensión<br>(Reada (P-90<sup>n</sup> Reserving T, con AS y tensión<br>(Reada (P-90<sup>n</sup> Reserving T, con AS y tensión<br>(Reada (P-90<sup>n</sup> Reserving T, con AS y tensi retrasada (truerinne 2, con AS y tensión<br>
(13 (Reactiva Cuadrante 3, con AS y tensión<br>
(Reactiva Cuadrante 3, con AS y tensión<br>
(Reactiva Cuadrante 4, con AS y tensión<br>
(Reactiva Cuadrante 4, con AS y tensión<br>
(Fitrasada ( adelaridad (P-90r respecto a intensidad)<br>O4 (Readtiva Cuadrante 4, con AS y tensión<br>retrasad (P-90r respecto a intensidad)<br>retrasad (P-90r respecto a intensidad)<br>Uso futuro<br>Uso futuro Uso futuro

<span id="page-28-0"></span>Figura 13.Sistema de información de medidas eléctricas SIMEL. Definición Sentidos de Energía en el Concentrador Principal, Mayo 1999 [\[8\]](#page-27-0). Documento disponible en [www.ree.es.](http://www.ree.es/)

Así por tanto las direcciones de objeto <1..6> de la [Tabla 4](#page-10-0) tienen la siguiente interpretación:

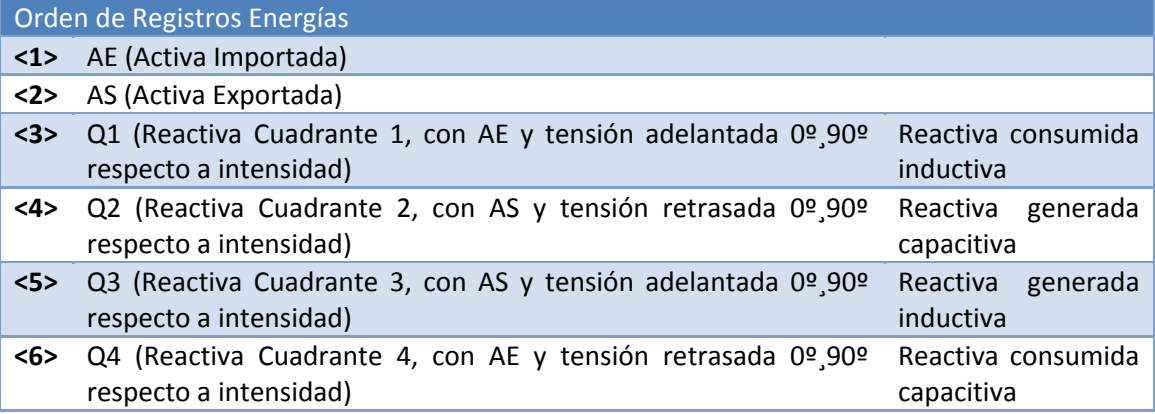

**Tabla 21. Cuadrantes de energía reactiva inductiva, capacitiva, consumida y generada.**

Se han analizado tres centrales FV que presentan diferentes configuraciones, en las que cada contador se corresponde con una instalación FV conectada a red de 100 kW de potencia nominal:

- Central A: Central con 10 contadores. Sistemas con baja concentración. Inversores centrales de 100 kW.
- Central B: Central con 10 contadores. Sistemas con módulo plano. Inversores centrales de 100 kW.
- Central C: Central con 8 contadores. Sistemas con módulo plano. Inversores "string" de 10 kW.

En las tres instalaciones se ha detectado una generación importante de Q3, Generación de reactiva inductiva (intensidad de corriente retrasada respecto de tensión), p.e. [Tabla 22.](#page-29-0) En la [Figura 14](#page-29-1) a [Figura 17](#page-31-0) se presentan los porcentajes de energía reactiva vs. energía activa generada. En los casos de inversores centrales el valor de Q3, reactiva inductiva generada alcanza valores medios superiores al 15%. En el caso de la central con "*string inverters*" el valor medio varía de un 12% en los meses de invierno hasta un 4% en los meses de verano. No obstante en este caso se mide un valor de la energía reactiva capacitiva que difiere de cero (esta energía ha resultado ser nula para inversores centrales), aunque no supera el 1%. En todos los casos los inversores son de penúltima generación, fabricados en los años 2007-2008 y aseguran únicamente un factor de potencia superior a 0.99 a potencia nominal.

Cabe recordar<sup>2</sup> que un porcentaje del 15% de energía reactiva frente a la energía activa supone una pérdida de activa del 1% y equivale a un factor de potencia promedio de 0.988.

$$
S^2 = P^2 + Q^2; \quad \cos \varphi = \frac{P}{S}
$$

**.** 

A la vista de los resultados el efecto de generación de energía reactiva parece ser muy bajo y la mejora del factor de potencia únicamente incrementaría en el mejor de los casos un 1% la generación de energía activa. En la [Figura 18](#page-31-1) se presenta la variación de la energía inductiva reactiva generada. Se observa que dicha generación se produce durante las horas de funcionamiento del inversor.

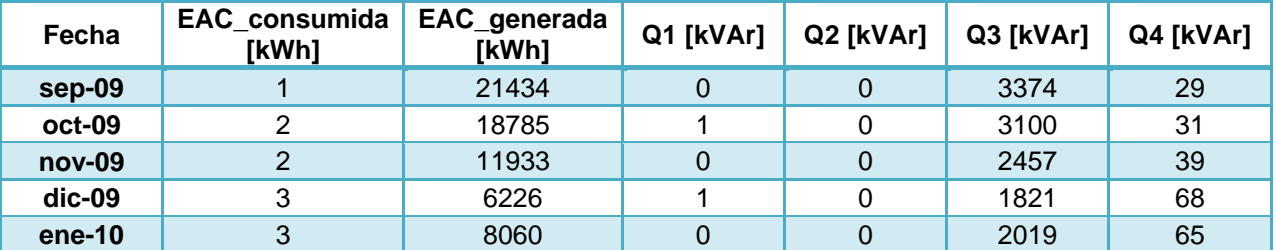

<span id="page-29-0"></span>**Tabla 22. Ejemplo de generación, datos de un contador de energía de una instalación FV de 100 kW de potencia nominal.**

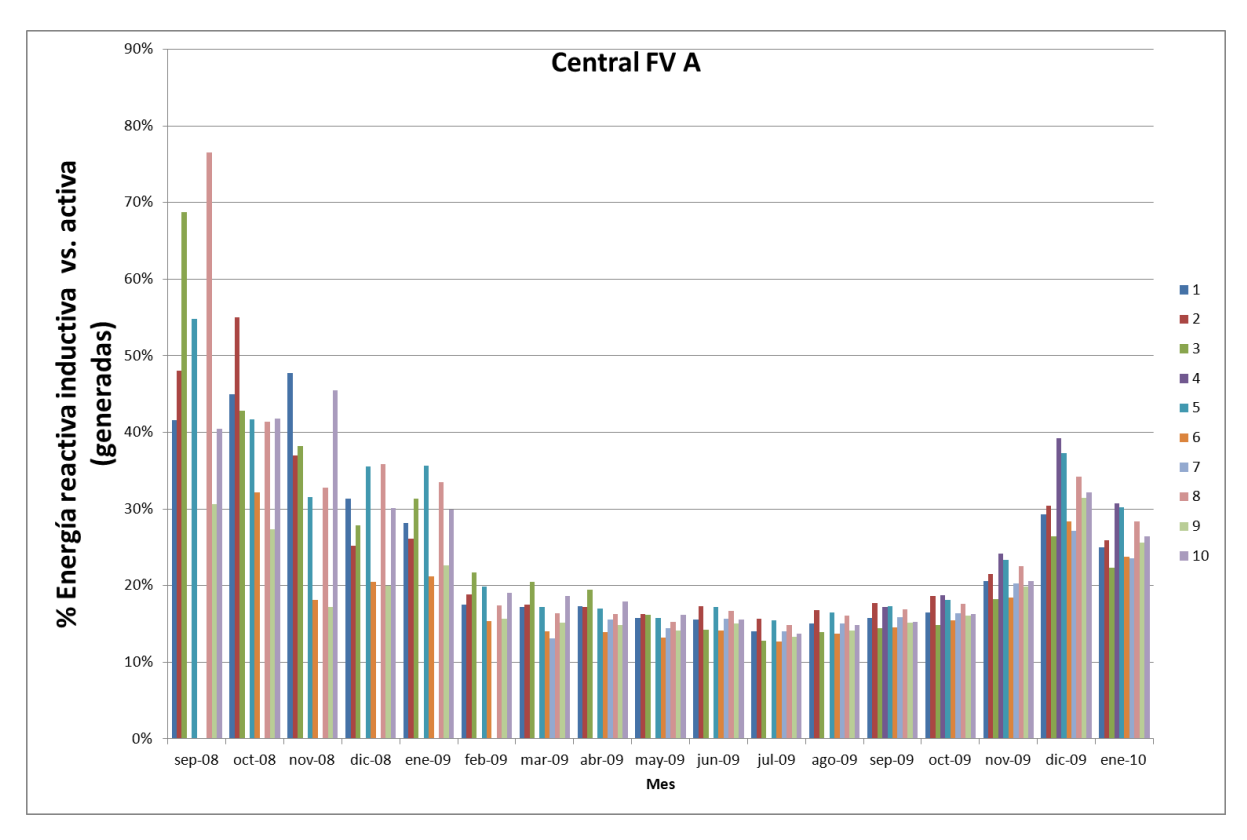

<span id="page-29-1"></span>**Figura 14. Porcentaje de energía reactiva inductiva, Q3, vs. Activa generadas para los contadores nº 1 a 10. Central FV A.**

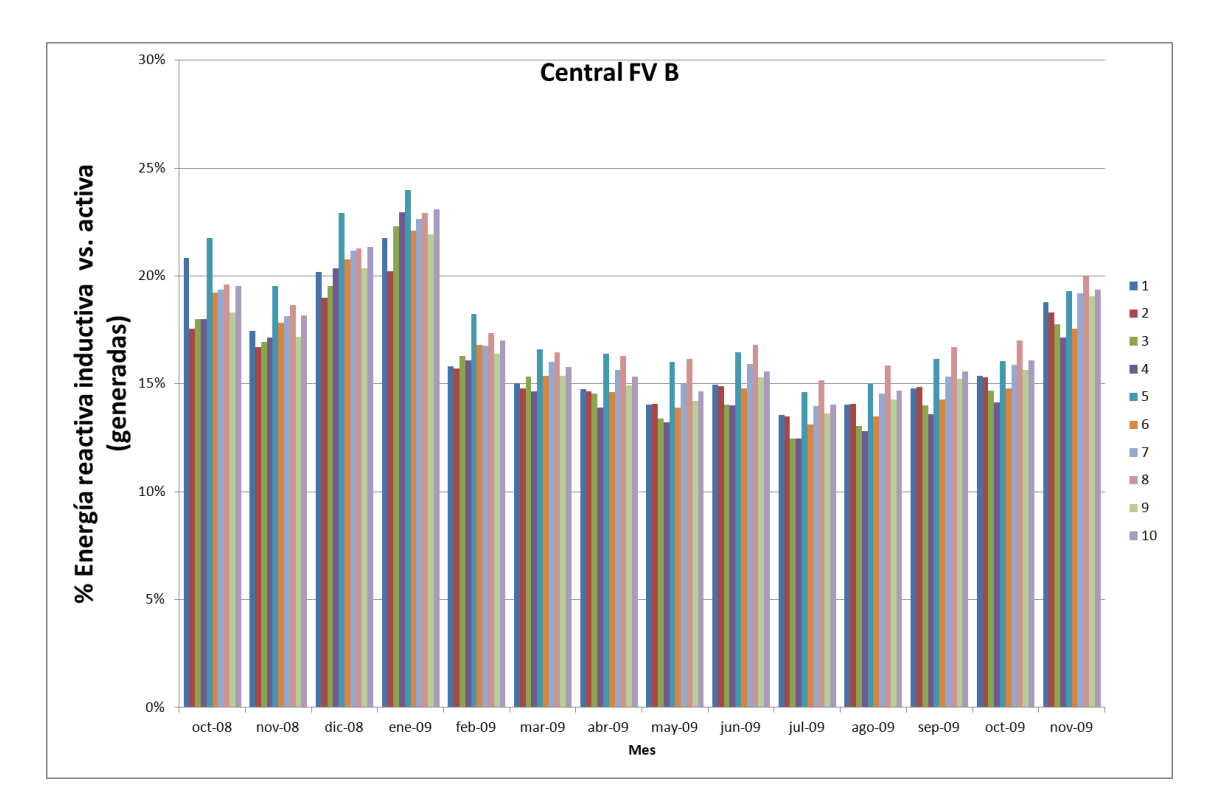

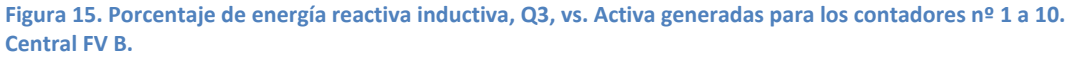

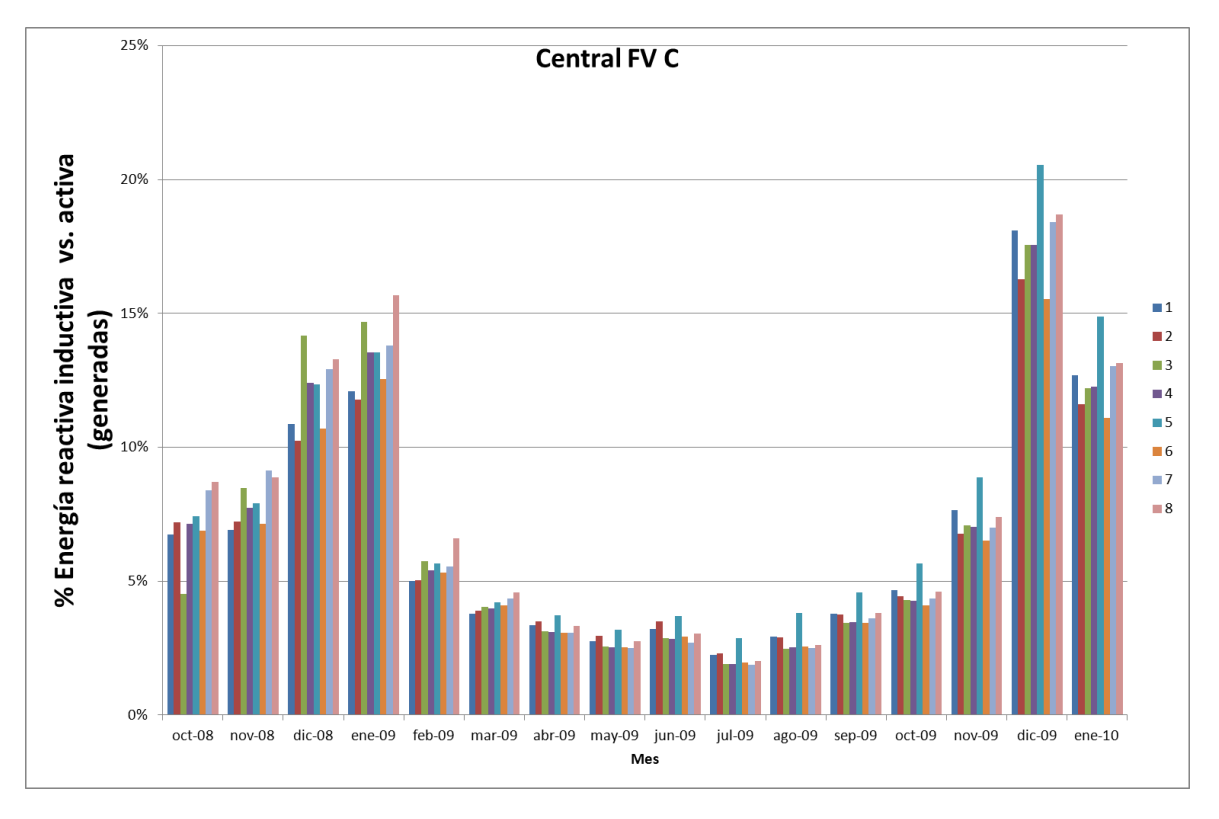

**Figura 16. Porcentaje de energía reactiva inductiva, Q3, vs. Activa generadas para los contadores nº 1 a 10. Central FV C.**

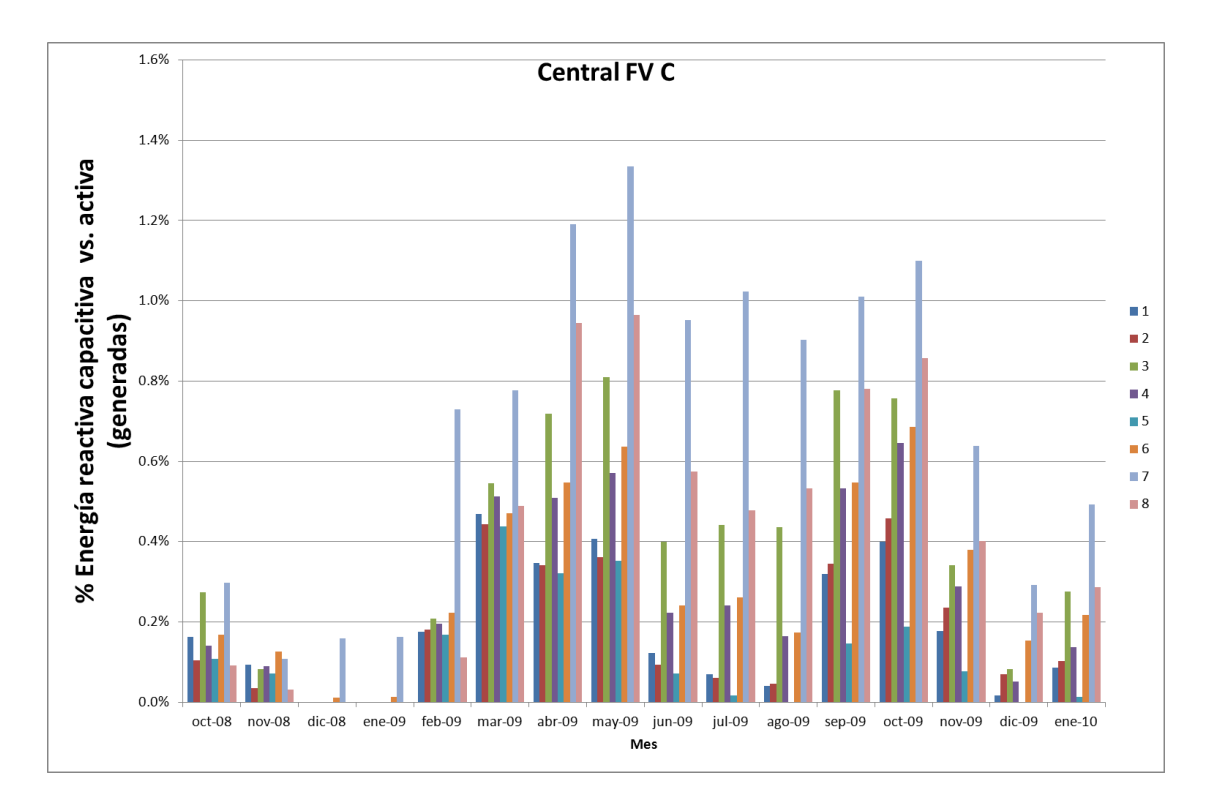

<span id="page-31-0"></span>**Figura 17. Porcentaje de energía reactiva capacitiva, Q2, vs. Activa generadas para los contadores nº 1 a 10. Central FV C.**

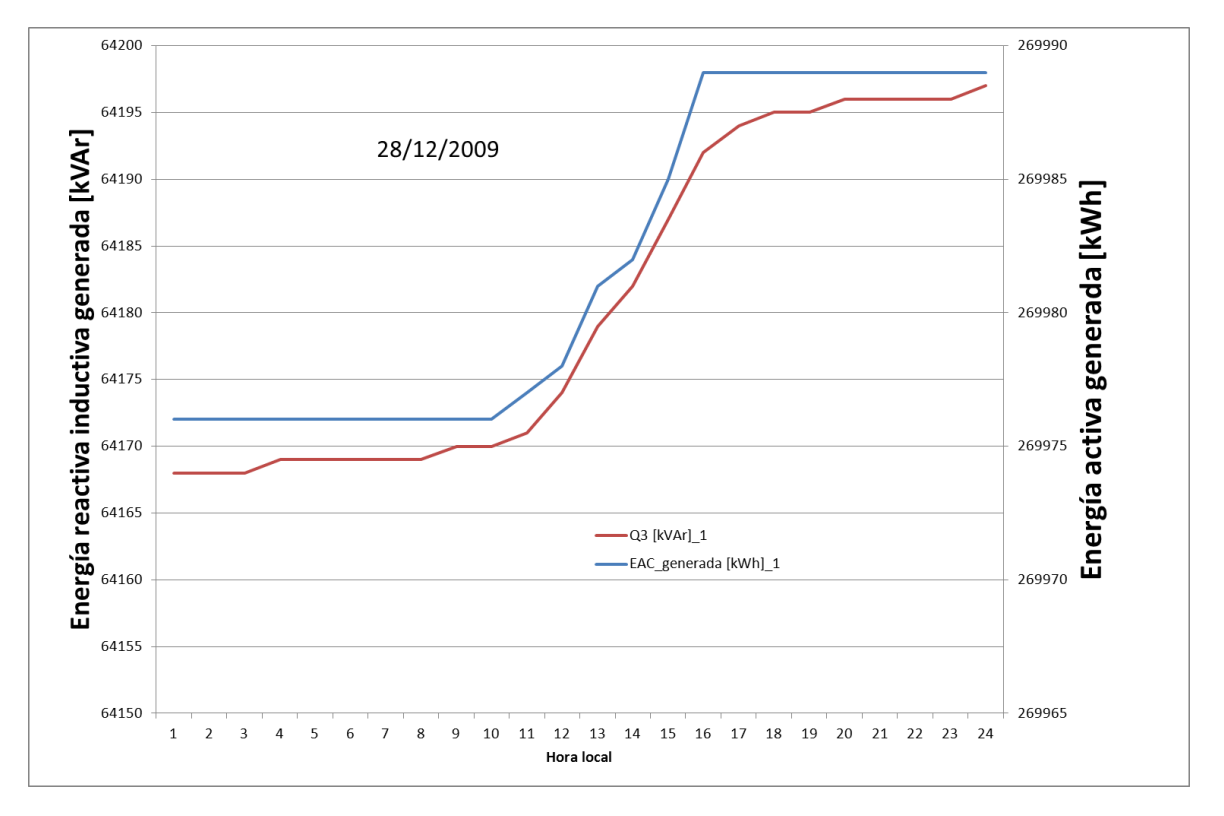

<span id="page-31-1"></span>**Figura 18. Variación de las energías activa y reactiva inductiva generadas a lo largo de un día de invierno, valores horarios integrados.**

# **7.1. Facturación de energía reactiva según el RD 661/2007.**

En el RD 661 se especifica que las instalaciones fotovoltaicas conectadas a red pueden cobrar un complemento por energía reactiva, [Figura 19](#page-32-0). En los contadores de energía se mide la reactiva en los cuatro cuadrantes, Q1, Q2, Q3 y Q4. En las [Figura](#page-33-0)  [20](#page-33-0) y [Figura 21](#page-33-1) se presentan los signos de las potencias activas y reactivas y en que cuadrantes son indiuctivas o capacitivas, IEC 870-5-102 e IEC 62053-23. Coincidente, [Figura 13](#page-28-0), con lo indicado por Red Eléctrica Española. Según estas referencias:

- Q1 reactiva importada (consumida) inductiva
- Q2 reactiva exportada (genenerada) capacitiva
- Q3 reactiva exportada (genenerada) inductiva
- Q4 reactiva importada (consumida) capacitiva

En un contador instalado en una central fotovoltaica se entiende que la energía importada equivale a consumida por la instalación y exportada a generada por la instalación.

El modo de facturación de la energía reactiva se indica en el documento de la Comisión Nacional de la Energía, [Figura 23](#page-34-0), de modo que la facturación de la reactiva, en este caso exportada, es Qi=Q2-Q3. Si **Qi>0 es inductiva** y si Qi<0 es capacitiva. Este valor seria calculado cuartohorariamente y ponderado según la Tabla del RD 661, [Figura 19](#page-32-0), en la que las horas punta, llano y valle en las 7 zonas se establecen según normativa [9]. Cabe notar que es necesario hacer un cambio de nomenclatura, de modo que lo que el contador indica en sus registros como reactiva inductiva, Q3, pasaría a ser facturado como reactiva capacitiva y viceversa, la reactiva capacitiva, Q2, pasaría a ser facturada como reactiva inductiva.

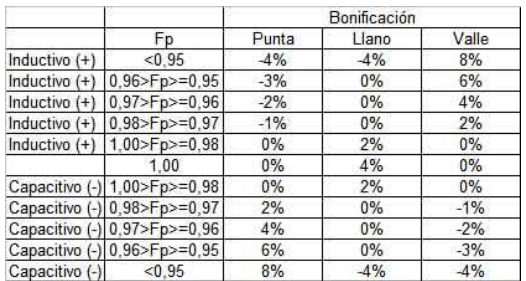

<span id="page-32-0"></span>**Figura 19.Tabla para facturación de reactiva (fuente: RD 661/2007)**

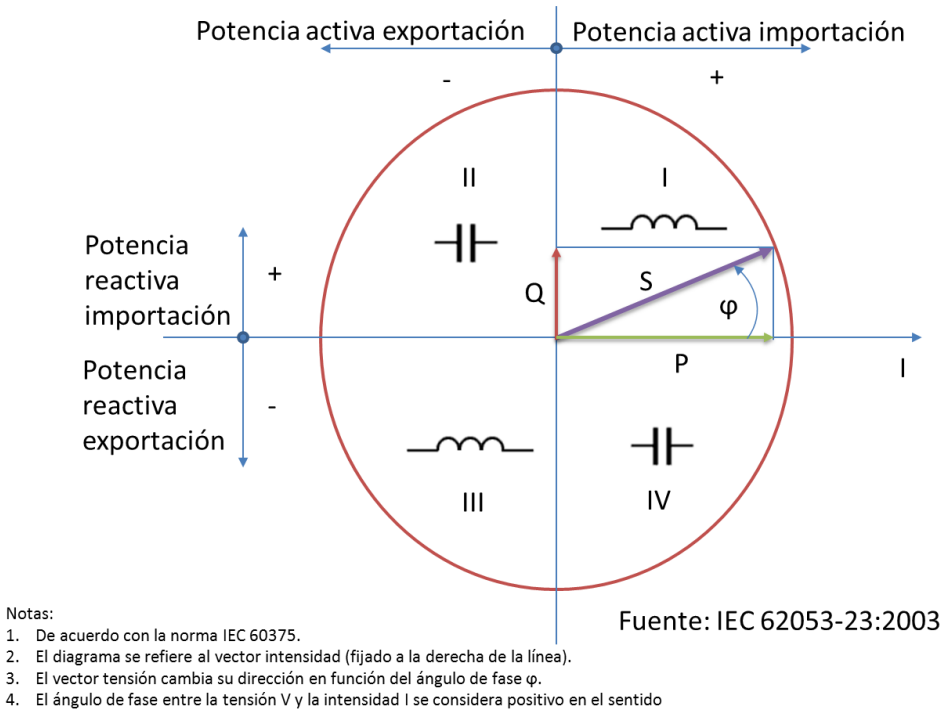

trigonométrico (contrario a las agujas del reloj).

#### <span id="page-33-0"></span>**Figura 20.Cuadrantes del signo de las potencias (fuente: IEC 62053-23:2003)**

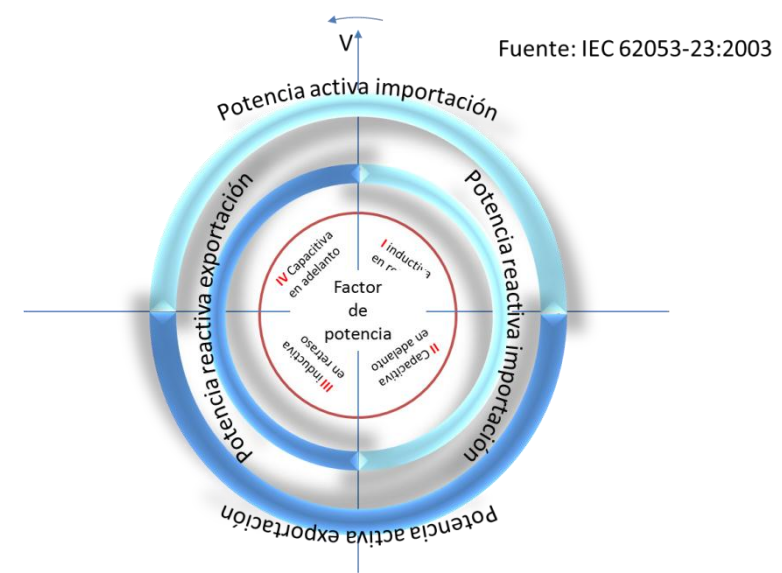

Notas:

nde 15.<br>1. Si se toma el eje de ordenadas como vector tensión y se traza un línea para representar el vector intensidad de un sistema

monofásico o trifásico equilibrado, este vector intensidad indicará la disposición de las otras magnitudes.

numerous de sur anti-ser de la grama (fijado en el eje de ordenadas).<br>2. El vector tensión V es la referencia de este diagrama (fijado en el eje de ordenadas).<br>3. El vector intensidad I varía de dirección de acuerdo con el

<span id="page-33-1"></span>**Figura 21.Cuadrantes del signo de las potencias (IEC 62053-23:2003)**

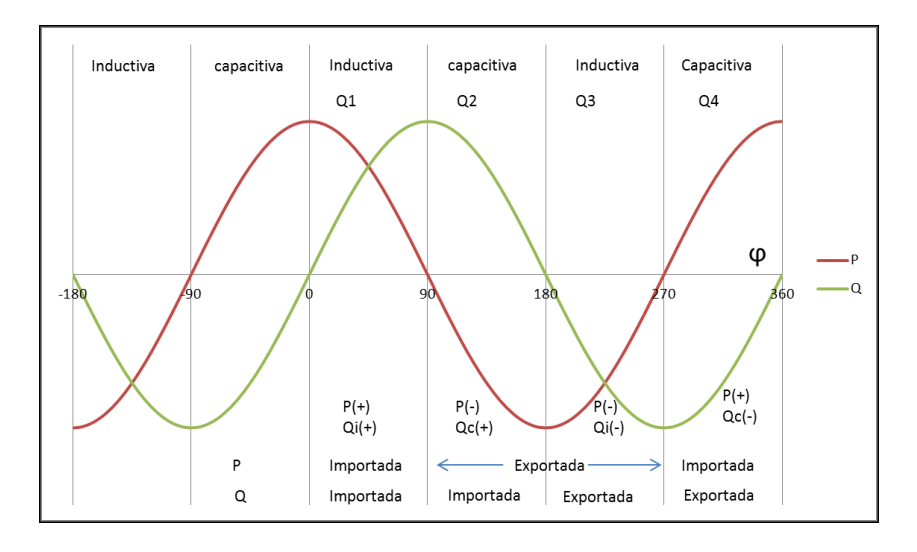

**Figura 22. Potencias activa y reactiva en función del ángulo de desfase, ϕ.**

Los equipos de medida registran la energía reactiva de los cuadrantes II (QR2) y III (QR3). Por tanto, para cada periodo cuartohorario i se ha de realizar un saldo neto, como diferencia entre las medidas QR2 y QR3, obteniendo así la medida de la energía reactiva en dicho periodo:  $Q_i = Q_{R2} - Q_{R3}$ Si la diferencia es positiva, se considerará que el factor de potencia es Inductivo  $(Q_i>0)$  con absorción neta de energía reactiva por el generador, si la diferencia es negativa, el factor de potencia es Capacitivo  $(Q_f<sub>c</sub>)$  con de direction neta de energía reactiva por el generador, y si fuera nula  $(Q_i=0)$ se consideraría que el Factor de Potencia es la unidad. se consideraría que el Factor de Potencia es la unidad.

generación neta de energía reactiva por el generador, y si fuera nula  $(Q=0)$ <br>se consideraría que el Factor de Potencia es le unidad

<span id="page-34-0"></span>**Figura 23.Indicación para facturación de reactiva (fuente –extracto literal del documento de la Comisión Nacional de la Energía, "Aclaraciones en relación con el complemento de energía reactiva establecido en el Real decreto 436/2004)**

# **7.2. Nuevas normativas para inversores en "Smart grids".**

Anteriormente se ha mencionado que los inversores a cuyos datos corresponden las anteriores figuras eran inversores de penúltima generación. Los inversores de última generación (año 2010) de algunos fabricantes y modelos comienzan a cumplir con la directiva de media tensión de la BDEW alemana, también implementada en Francia y Austria [10,11] y **en algunos puntos similares en proceso de estudio en España**<sup>3</sup> [12,13], implementando el concepto de "*Smart* 

**.** 

 $3$  El RD 1578/2008 indica que las instalaciones FV deberán soportar huecos de tensión.

grid". Se incluye en este apartado un avance de la normativa<sup>4</sup> aplicable en Alemania (y no en *España)* en la que los inversores se caracterizan por[14,15,16, 17,18]:

<span id="page-35-2"></span><span id="page-35-1"></span><span id="page-35-0"></span> Limitación de potencia según el artículo 6 de la ley alemana [19] de energías renovables (EEG) /Gestión de la seguridad de la red.

Para evitar las sobrecargas de corta duración en la red, el operador de red puede establecer un valor nominal de la potencia efectiva que el inversor genera en el transcurso de 60 segundos (comunicación entre el operador de red y las centrales en tiempo real).

Regulación de la potencia efectiva en función de la frecuencia.

A partir de una frecuencia de red de 50.2 Hz, el inversor reduce automáticamente la potencia activa inyectada siguiendo una curva característica predeterminada, con el objeto de contribuir a la estabilidad de la red.

Soporte de red estático a través de la potencia reactiva.

Los inversores deberán generar a la red potencia reactiva capacitiva o inductiva, bajo tres variantes: fija, variable o regulada:

- a) Prescripción fija de la potencia reactiva por parte del propietario de la red. El operador de la red indica una valor de potencia reactiva o un factor de desviación fijo entre cos ( $\varphi$ )<sub>inductivo</sub>=0.95 y cos ( $\varphi$ )<sub>capacitivo</sub>=0.95
- b) Prescripción dinámica de la potencia reactiva por parte del propietario de la red. El operador de red propone un factor dinámico de desviación como valor arbitrario entre cos ( $\varphi$ )<sub>inductivo</sub>=0.95 y cos ( $\varphi$ )<sub>capacitivo</sub>=0.95. Este factor se transmite a través de una unidad de comunicación o de una señal de lazo de corriente normalizadas (4..20 mA).
- c) Regulación de la potencia reactiva por medio de una curva característica. La potencia reactiva o el factor de potencia se regulan mediante una curva característica predefinida, dependiente de la potencia activa y/o de la tensión de red.
- Soporte de fallos de red (continuidad de suministro y huecos de tensión).
- Hasta el momento actual los inversores se deben desconectar de la red inmediatamente (antes de 6 ciclos de red, 120 ms, relacionado con la prevención de la operación en modo isla) en el caso de breves caídas de la tensión de red (huecos de tensión). En caso de un hueco de tensión, todos los inversores, uno tras otro, se apagan contribuyendo de este modo aún más al desequilibrio de la red. Con el objeto de evitar un "posible efecto dominó en la red eléctrica general" y contribuir a la estabilidad de red y dentro de un marco de apoyo dinámico supervisado de la red, los nuevos inversores podrán volver a inyectar inmediatamente después de breves caídas de tensión, dentro de unos márgenes prefijados.

**.** 

<sup>4</sup> En España NO APLICA la normativa incluida en este apartado. Se incluye esta descripción por considerarla de posible interés para un futuro.

Es previsible que en un próximo futuro los inversores FV de conexión a red tengan que ser interactivos y no como hasta el momento actual en que se limitan a generar la máxima energía, con el mejor rendimiento y la mejor calidad de energía, que sea posible. En España básicamente han de cumplir con lo estipulado en el RD 11773/2000 [20]. No obstante en varios países de Europa comienza a entrar en vigor una serie de normativas orientadas a una gestión inteligente ("*Smart grid*") de la energía de origen fotovoltaico vertida en la red eléctrica y bajo las premisas de una implantación significativa. Todo ello tiene ciertamente su origen en los compromisos 20-20-20 adquiridos en la UE. Para conseguir estos objetivos de un  $20\%$  de energías renovables y 20% de reducción de las emisiones de CO<sub>2</sub> para el año 2020 es previsible una situación de aumento de la contribución de todas las energías renovables. Con esta masiva implementación se modifica el esquema convencional de generación de energía eléctrica pudiendo la fotovoltaica llegar a tocar el "pool" en el perfil de generación diaria<sup>21</sup>. Es por esto que, en previsión, algunos países de la UE ya están implementando una regulación que habilite la flexibilidad de generación en centrales FV, y algunos de estos nuevos requerimientos podrían estar integrados en el inversor como elemento activo de generación.

El artículo 6 de la ley alemana de energías renovables EEG [\[19\]](#page-35-0) establece que los operadores de una central estarán obligados a equipar las centrales cuya potencia sobrepase los 100 kW con un dispositivo técnico u operativo al que pueda acceder el operador de red y que le permita a éste:

- a) Reducir la potencia de alimentación por control remoto en casos de sobrecarga de la red y
- b) Detectar la potencia real de alimentación en cada momento

El nuevo código alemán para la inyección en paralelo con la red de media tensión [\[17\]](#page-35-1), resultado de la adaptación del "TransmissionCode 2007" [\[16\]](#page-35-2) establece una serie de nuevos requerimientos con los objetivos de garantizar la estabilidad de la red eléctrica ante una mayor cuota de fuentes de generación de energías renovables, facilitar el control de los sistemas conectados a red.

# **7.2.1. Operación estacionaria.**

Bajo operación normal, operación estacionaria, los sistemas fotovoltaicos conectados a la red tendrán que cumplir con los siguientes aspectos orientados a la estabilización de la red eléctrica:

Generación de potencia reactiva

El operador de red puede establecer la generación o consumo de potencia reactiva, mediante una referencia fija, mediante una tabla predefinida o mediante un control remoto en tiempo real. La referencia en si misma puede ser en forma de un factor de potencia constante, variable en función de la potencia activa generada, una potencia reactiva contante y opcionalmente como una función de la tensión. Por tanto el inversor FV ha de ser capaz de operar en los 4 cuadrantes, cos  $(\varphi)_{inductive}$ =0.95 y cos (ϕ)capacitivo=0.95, bajo una referencia externa con un tiempo de respuesta del orden de 10s a 1minuto.

Limitación de la potencia activa

Los operadores del sistema eléctrico tienen la posibilidad de limitar la generación temporalmente en casos críticos, p.e. en caso de sobrecarga o aumento de la frecuencia. Para ello los inversores deberán tener un control remoto para reducir la potencia activa de salida, pero también realizar una reducción de potencia en modo autónomo en función de la frecuencia de la red, [Figura 24.](#page-37-0) De este modo cuando la frecuencia de la red supere los 50.2 Hz el inversor reducirá su potencia con una pendiente lineal del 40%/Hz. Por encima de 51.5 Hz el inversor ha de desconectarse de la red.

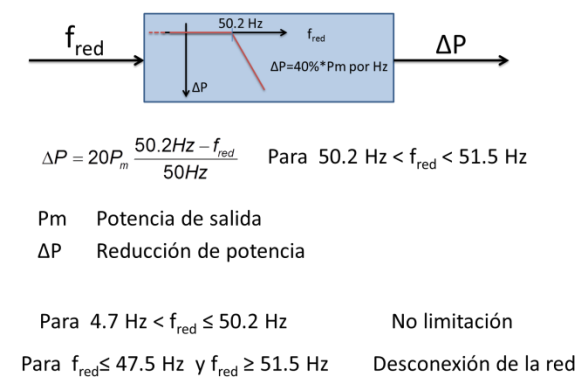

<span id="page-37-0"></span>**Figura 24. Reducción de la potencia en función de la frecuencia de red [\[16\]](#page-35-2).**

Requerimientos para la calidad de la energía generada

En estas nuevas normativas se incluyen requerimientos adicionales sobre la influencia sobre la tensión de la red, fluctuaciones de tensión, flicker y armónicos e interarmónicos de corriente hasta una frecuencia de 9 kHz.

#### **7.2.2. Operación dinámica de soporte de red.**

En este nuevo marco normativo los sistemas FV conectados a red permanezcan conectados siempre que la frecuencia de red esté dentro del rango entre 47.5 y 50.5 Hz.

También han de soportar huecos de tensión ("low voltaje Fault-Ride-trough capbility") de modo que:

- No haya desconexión de la red durante el hueco de tensión.
- No haya cambio en la potencia activa generada antes y después del hueco para evitar la desestabilización en frecuencia del sistema.
- La generación de potencia reactiva durante el hueco para la estabilización del nivel local de tensión.

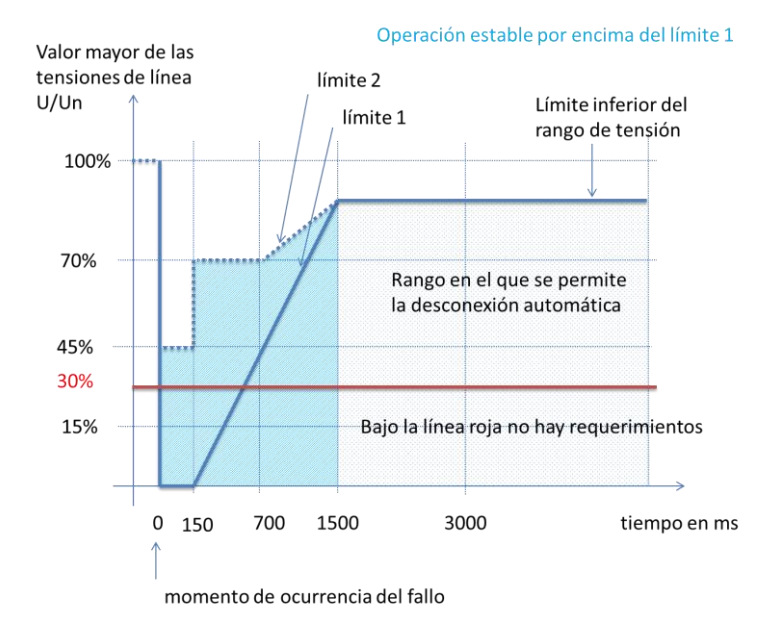

**Figura 25. Operación en huecos de tensión [\[16\]](#page-35-2).**

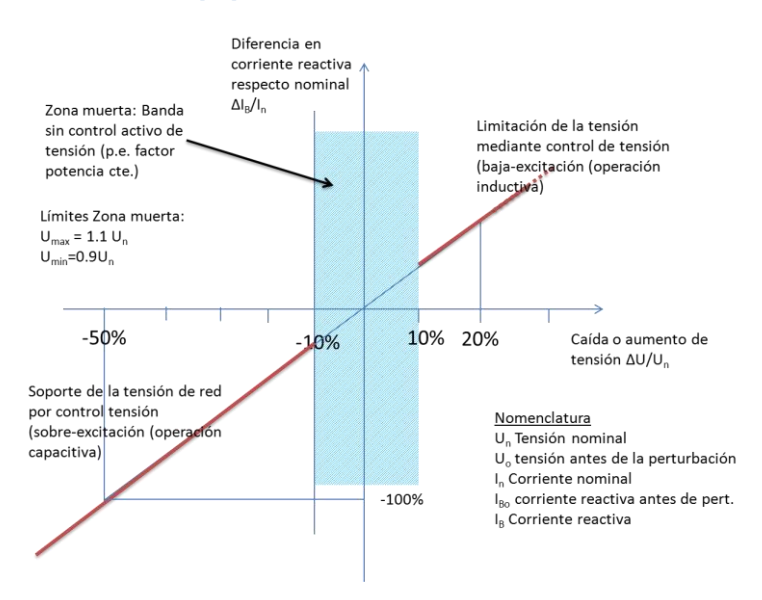

**Figura 26. Generación de potencia reactiva en perturbaciones de huecos de tensión [\[16\]](#page-35-2).**

# **9. Agradecimientos**

Los autores agradecen a la empresa Fotovoltaica10CM y en especial a José Antonio Fernández, el acceso a sus centrales fotovoltaicas en la Comunidad de Castilla-La Mancha y la atención prestada en todo momento.

También se agradecen los comentarios y lectura previa de este documento a Nicolás Lapique de la empresa Panasonic Electric Works España.

# **10. Referencias**

Publicado en la revista Era Solar, 2010; **156**:18-32. **157**:34-46. **158**:70-85.

[1] RD 1110/2007, BOE 224 de 18 de septiembre 2007. Regulación unificada de medida del sistema eléctrico.

-

[3] Véase por ejemplo los sistemas de montorización de [www.sma.es](http://www.sma.es/) ; [www.ingeteam.es;](http://www.ingeteam.es/) [www.solarmax.com;](http://www.solarmax.com/) [www.fronius.com](http://www.fronius.com/) [; www.xantrex.com](http://www.xantrex.com/)

[4] Ver por ejemplo[: www.tellinksistemas.com;](http://www.tellinksistemas.com/) [www.centegraf.com;](http://www.centegraf.com/) [www.mirakonta.es;](http://www.mirakonta.es/) [www.gestinel.com](http://www.gestinel.com/)

[5] Ver por ejemplo[: www.ismsolar.com;](http://www.ismsolar.com/) [www.netsystems.es;](http://www.netsystems.es/) [www.psfview.com](http://www.psfview.com/) ; [www.greenpowermonitor.com;](http://www.greenpowermonitor.com/) www.sennetsolar.com

[6] IEC 870-5-102. Telecontrol equipment and systems. Par 5: Transmission protocols. Section 102: Companion standard for the transmission of integrated total in electric power systems. First Ed. 1996- 06.

[7] RED ELÉCTRICA ESPAÑOLA. Reglamento de puntos de medida. Protocolo de comunicaciones entre registradores y concentradores de medidas o terminales de medidas o terminales portátiles lectura. Revisión 10.04.02, 10 de Abril de 2.002.

[8] Sistema de información de medidas eléctricas SIMEL. Definición sentidos de energía en el concentrador principal. Mayo 1999. Documento disponible e[n www.ree.es](http://www.ree.es/) (21.03.03).

[9] ORDEN ITC/2794/2007, de 27 de septiembre ( BOE del 29 de septiembre de 2007) por la que se revisan las tarifas eléctricas a partir del 1 de octubre de 2007.

[10] Décret n° 2008-386 du 23 avril 2008 relatif aux prescriptions techniques générales de conception et de fonctionnement pour le raccordement d'installations de production aux réseaux publics d'électricité, Ministère De L'écologie, De L'énergie, Du Développement Durable Et De L'aménagement Du Territoire, Paris, April 2008.

[11] Arrêté du 23 avril 2008 relatif aux prescriptions techniques de conception et de fonctionnement pour le raccordement à un réseau public de distribution d'électricité en basse tension ou en moyenne tensión d'une installation de production d'énergie électrique, Ministère De L'écologie, De L'énergie, Du Développement Durable Et De L'aménagement Du Territoire, Paris, April 2008

[12] E. Collado, Transición, evolución y perspectivas de la industria fotovoltaica española. Asif. Revista energética XXI. Diciembre 2008.

[13]Borrador del nuevo Procedimiento operativa P.O.12.2. E. Collado, ASIF,

<http://www.suelosolar.es/newsolares/newsol?id=644> de 31/03/09.

[14]Technische Richtlinie für Anschluss und Parallelbetrieb von Erzeugungsanlagen am Mittelspannungsnetz, Ausgabe Juni 2008, Bundesverband der Energie- und Wasserwirtschaft e.V. (BDEW), Berlin, 2008

[15+ "TOR D4 – Parallelbetrieb von Erzeugungsanlagen mit Verteilernetzen", e-control GmbH, January 2009

[16] TransmissionCode 2007. Network and System Rules of the German Transmission System Operators. VDN, August 2007.

[17] BDEW Berlin. "Technische Richtlinie Erzeugungsanlagen am Mittelspannungsnetz". Edition June 2008. Federal

association for the management of energy and water (BDEW), Berlin.

[18] Bründlinger et. Al. PV inverters supporting the grid – First experiences with testing and qualification according to the new grid interconnection guidelines in Germany, Austria and France. Proc. Of the 24th EPVSEC 2009, Hamburg, Germany

[19] EEG – 2004, The main features of the Act on granting priority to renewable energy sources, BMU (Federal Ministry for the Environment, Nature Conservation and Nuclear Safety), 2004, [http://www.bmu.de/files/english/renewable\\_energy/downloads/application/pdf/](http://www.bmu.de/files/english/renewable_energy/downloads/application/pdf/) eeg\_gesetz\_merkmale\_en.pdf, (August 2008). Versión en español en

http://www.bmu.de/files/pdfs/allgemein/application/pdf/eeg\_2009\_sp.pdf

[20] Real Decreto 1663/2000, de 29 de septiembre, sobre conexión de instalaciones fotovoltaicas a la red de baja tensión. Boletín Oficial del Estado núm. 235, de 30 de septiembre de 2000.

 $21$  E[n http://www.ree.es](http://www.ree.es/) se puede acceder a los perfiles históricos y en tiempo real de la demanda energética en España.

<sup>[2]</sup> UNE EN 62 056-21 apartado 4.